**Министерство образования и науки Республики Алтай Автономное учреждение дополнительного образования Республики Алтай «Республиканский центр дополнительного образования»**

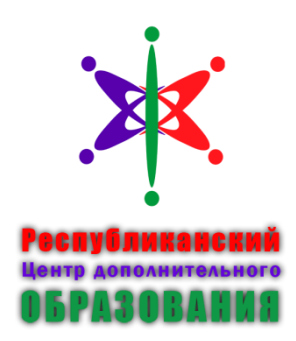

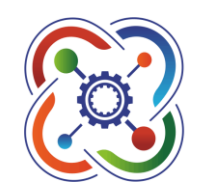

# КВАНТОРИЧМ-04

Принята на заседании педагогического совета АУ ДО РА «РЦДО» протокол № \_\_\_\_\_\_\_\_\_ от « $\_\_\_\_$  2023 г.

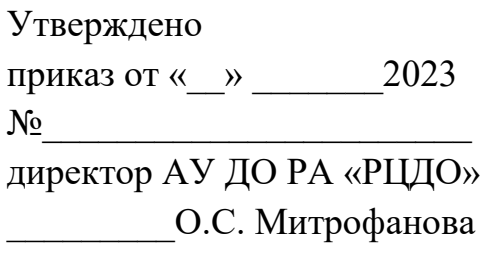

Дополнительная общеобразовательная общеразвивающая программа естественнонаучной направленности **«Геоинформатика и БПЛА»**

Уровень программы: разноуровневая Вид программы: модифицированная Возраст обучающихся: 12-17 лет Срок реализации: 3 года ID-номер программы в Навигаторе 1616

> Разработчик: Шитов Александр Викторович, педагог дополнительного образования

Внутренняя экспертиза проведена. Программа рекомендована к рассмотрению на педагогическом совете организации.

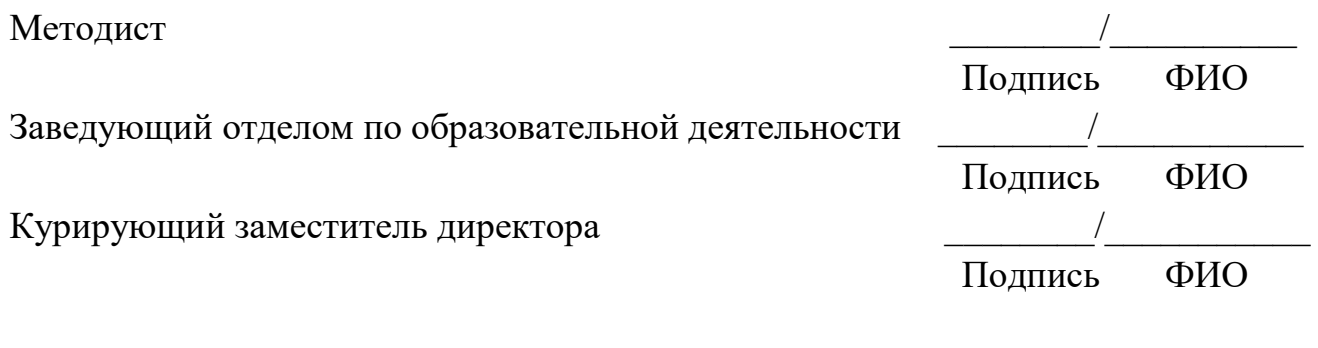

«\_\_\_\_»\_\_\_\_\_\_\_\_\_\_\_202\_г.

## Содержание

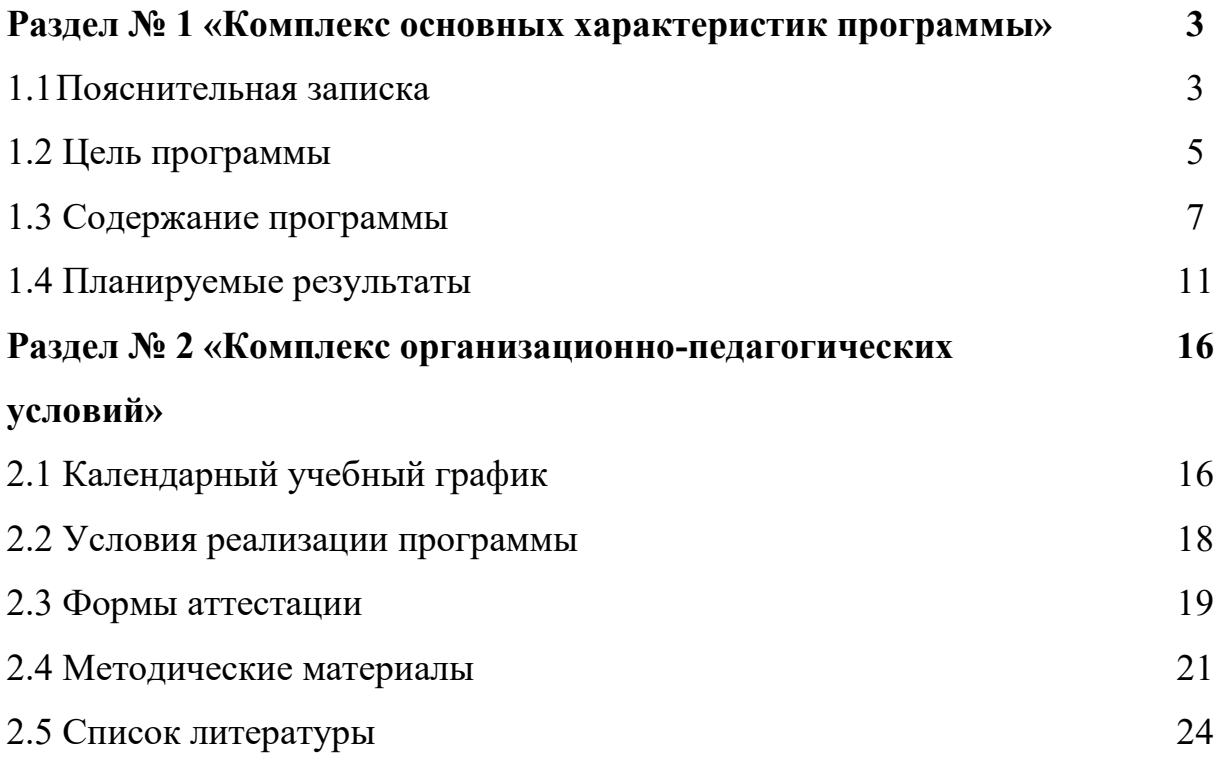

### **Раздел 1. Комплекс основных характеристик программы 1.1 Пояснительная записка**

Настоящая программа «Геоинформатика и БПЛА» детского технопарка «Кванториум» разработана на основе требований:

- Федеральный Закон от 29.12.2012 № 273-ФЗ «Об образовании в РФ»

- Концепция развития дополнительного образования детей до 2030 года (распоряжение Правительства РФ от 31 марта 2022 года № 678-р)

- Целевая модель развития региональных систем дополнительного образования детей, утвержденная приказом Министерства просвещения Российской Федерации от 03.09.2019 года № 467.

- Приказ Министерства Просвещения Российской Федерации от 27 июля 2022 года № 629 «Об утверждении Порядка организации и осуществления образовательной деятельности по дополнительным общеобразовательным программам».

- Приказ Министерства образования и науки Российской Федерации от 23.08.2017 года № 816 «Об утверждении порядка применения организациями, осуществляющими образовательную деятельность, электронного обучения, дистанционных образовательных технологий при реализации образовательных программ».

- Приказ Министерства Просвещения Российской Федерации от 5 августа 2020 года N 882/391 «Об организации и осуществлении образовательной деятельности при сетевой форме реализации образовательных программ».

- Устав АУ ДО РА «Республиканский центр дополнительного образования».

- Положение о порядке разработки и утверждения дополнительных общеобразовательных общеразвивающих программ № 90-о/д от 04.04.2023 года.

На современном этапе стратегическая цель в дополнительном образовании Российской Федерации ориентирована на развитие естественнонаучного и технического направления.

*Актуальность* программы обусловлена тем, что в настоящее время одной из задач современного образования является содействие воспитанию нового поколения, отвечающего по своему уровню развития и образу жизни условиям информационного общества. Современные геоинформационные технологии стали неотъемлемой частью нашей жизни, любой современный человек пользуется навигационными сервисами и приложениями, связанными с картами и геолокацией. Эти технологии используются в совершенно различных сферах, начиная от реагирования при чрезвычайных ситуациях и заканчивая маркетингом.

Данная программа направлена на получение знаний по использованию геоинформационных инструментов и пространственных данных для понимания и изучения основ устройства окружающего мира и природных явлений. Обучающиеся смогут реализовывать индивидуальные и командные проекты в сфере исследования окружающего мира, начать использовать в повседневной жизни навигационные сервисы, космические снимки, электронные карты, собирать данные об объектах на местности (например, деревья, дома, города, поля, горы, реки, памятники и др.), изучать отдельные процессы, природные и техногенные явления с использованием геоинформационных технологий. Таким образом, дополнительная общеобразовательная общеразвивающая программа направлена на развитие профессиональных компетенций, продиктованных современными условиями информационного общества.

#### *Отличительная особенность*

Программа дает учащимся возможность погрузиться во все многообразие пространственных (геоинформационных) технологий. Программа знакомит обучающихся с геоинформационными системами и с различными видами геоданных, позволяет получить базовые компетенции по сбору данных и освоить первичные навыки работы с ними. Полученные компетенции и знания позволят учащимся применить их почти в любом направлении современного рынка. Освоив программу, учащиеся смогут выбрать наиболее интересную для них технологическую направленность, которой будут обучаться в дальнейшем.

Программа затрагивает такие темы как «Основы картографии», «Создание карт ГИС», «Ориентирование на местности», «3D моделирование», «БПЛА».

Возраст обучающихся:12 – 17 лет

Общее количество часов:432 часа

*Особенности организации образовательного процесса:* Занятия проводятся в группе. Количество обучающихся 15 человек.

*Форма обучения:*очная.

Программа дает ученикам возможность погрузиться во все многообразие пространственных (геоинформационных) технологий. Модуль знакомит учеников с геоинформационными системами и с различными видами геоданных, позволяет получить базовые компетенции по сбору данных и освоить первичные навыки работы с данными. Полученные компетенции и знания позволят учащимся применить их почти в любом направлении современного рынка. Освоив модуль, ученики смогут выбрать наиболее интересную для них технологическую направленность, которой они будут обучаться в рамках углубленного модуля.

#### **1.2 Цель и задачи программы**

*Целью* программы «Геоинформатика и БПЛА» является формирование у учащихся уникальных компетенций по работе с пространственными данными и геоинформационными технологиями и их применением в работе над проектами. Развитие пространственного и масштабного научно-творческого мышления.

*Задачи: Личностные задачи:*

*-* самостоятельно и в группах решать поставленную задачу, анализируя, и подбирая материалы и средства для ее решения;

- защищать собственные разработки и решения;

- умение работать в команде;

- целеустремленность.

*Метапредметные задачи:*

- вырабатывать и принимать решения;

- демонстрировать навык публичных выступлений.

- составлять план выполнения работы.

В ходе занятий у учащихся формируется:

- пространственное мышление,
- креативное мышление,
- структурное мышление,
- логическое мышление,
- критическое мышление,

- проектное мышление.

#### *Предметные задачи:*

• дать первоначальные знания в сфере геопространственных технологий, космической съемки, аэросъемки, систем позиционирования и картографирования;

• научить приемам сбора, анализа и представления больших объемов различных пространственных данных;

• научиться создавать 3D модели объектов местности различными способами (автоматизированные и вручную);

• научиться создавать высококачественные сферические панорамы и виртуальные туры;

• научиться создавать тематические карты;

• научиться выполнять съемку с БПЛА и обрабатывать эти материалы для получения высокоточных данных;

• сформировать общенаучные и технологические навыки работы с пространственными данными;

• знать основы фотографии и принципы 3D моделирования;

• дешифрировать космических изображений и основы картографии.

• создавать и рассчитывать полетный план для беспилотного летательного аппарата;

научиться выполнять оцифровку карты;

## **1.3. Содержание программы**

# **1.3.1. Учебный план «Геоинформатика и БПЛА»**

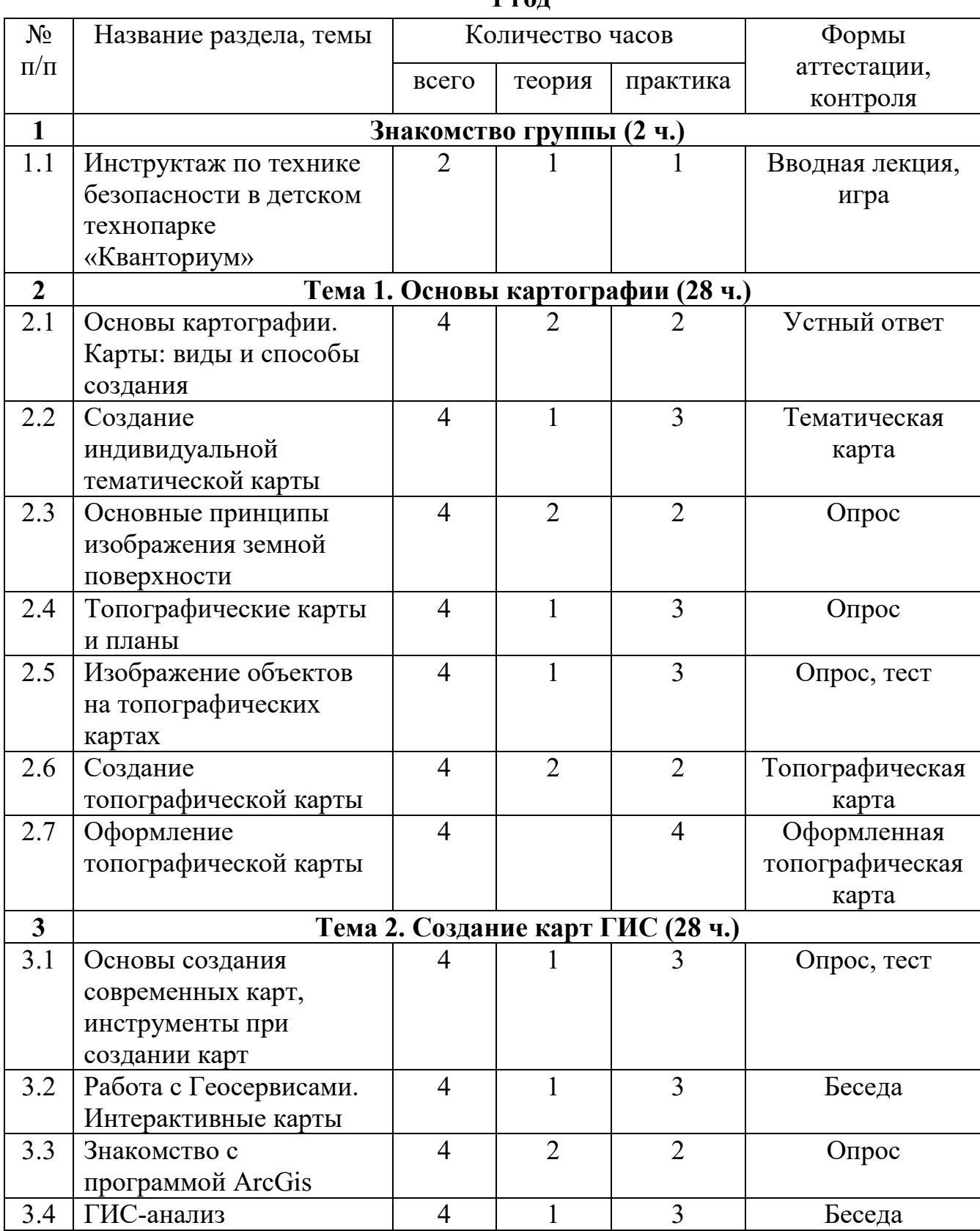

#### **1 год**

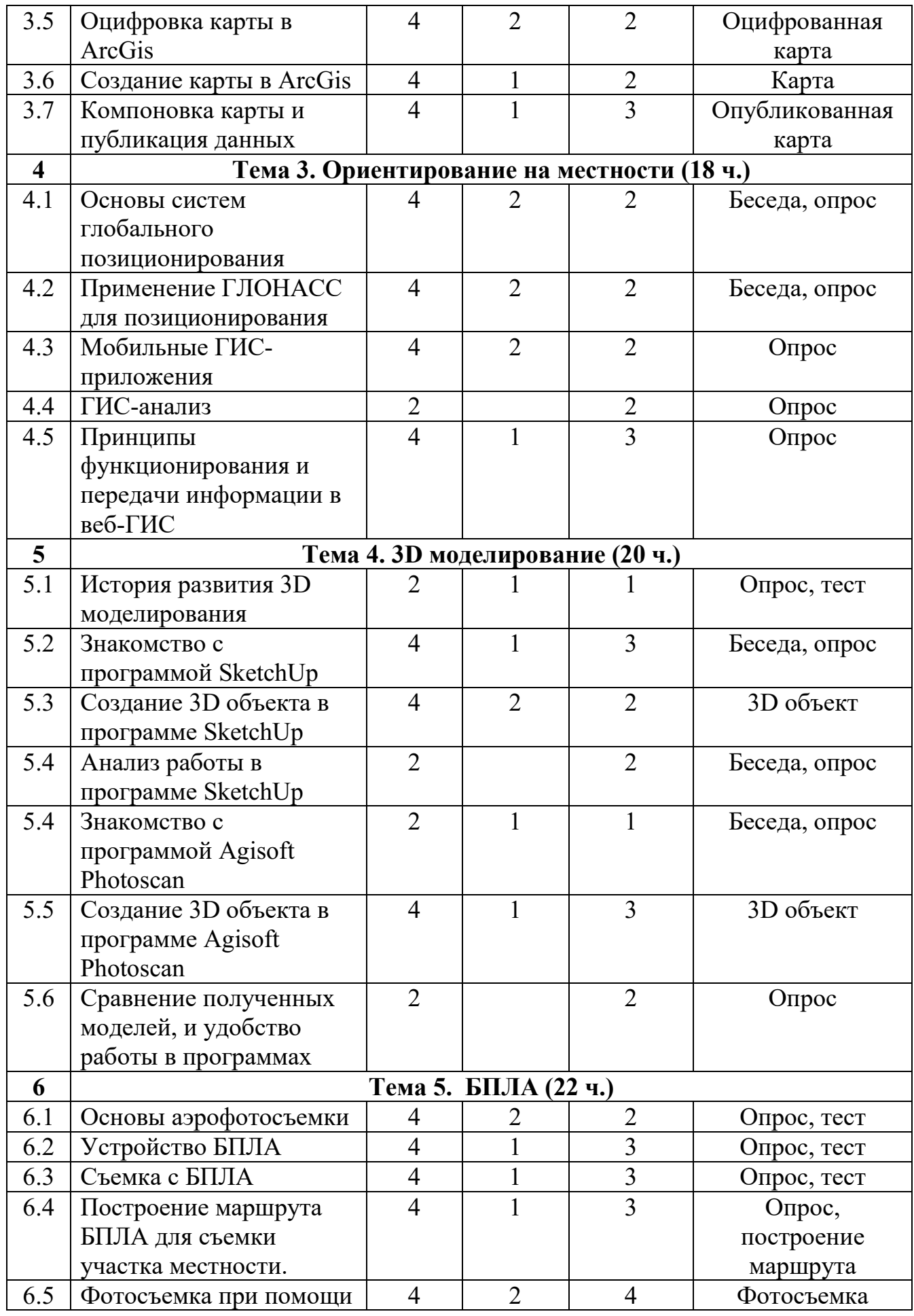

|                | БПЛА по построенному                    |                |    |                | объекта,      |
|----------------|-----------------------------------------|----------------|----|----------------|---------------|
|                | маршруту                                |                |    |                | маршрута      |
| 6.6            | Анализ работы с БПЛА                    | $\overline{2}$ |    |                | Опрос, беседа |
| $\overline{7}$ | Проектная деятельность (18 ч.)          |                |    |                |               |
| 7.1            | Понятие проектной                       |                |    |                | Беседа, план  |
|                | деятельности                            |                |    |                | исследований  |
| 7.2            | SCRUM-игра                              | $\overline{4}$ | 1  | 3              | Игра, беседа  |
| 7.3            | Поиск проблем и кейсов                  | $\overline{2}$ |    | $\overline{2}$ | Беседа        |
|                | в области                               |                |    |                |               |
|                | информационных                          |                |    |                |               |
|                | технологий                              |                |    |                |               |
| 7.4            | Формирование выводов                    | $\overline{2}$ |    | 1              | Выводы        |
|                | анализа решений                         |                |    |                |               |
| 7.5            | Формирование                            | $\overline{2}$ | 1  | 1              | План проекта  |
|                | предварительного плана                  |                |    |                |               |
|                | проекта                                 |                |    |                |               |
| 7.6            | Постановка                              | $\overline{2}$ | 1  | 1              | Беседа        |
|                | технического задания                    |                |    |                |               |
| 7.7            | Реализация проекта                      | $\overline{4}$ |    | $\overline{4}$ | План проекта  |
| 8              | Представление результатов работы (8 ч.) |                |    |                |               |
| 8.1            | Подготовка к                            | 4              |    | 4              | Оформление    |
|                | аттестации.                             |                |    |                | проектов.     |
| 8.2            | Аттестация. Подведение                  | $\overline{4}$ |    | $\overline{4}$ | Выступление,  |
|                | ИТОГОВ.                                 |                |    |                | презентация   |
|                |                                         |                |    |                | проектов      |
|                | ИТОГО:                                  | 144            | 44 | 100            |               |

**2 год**

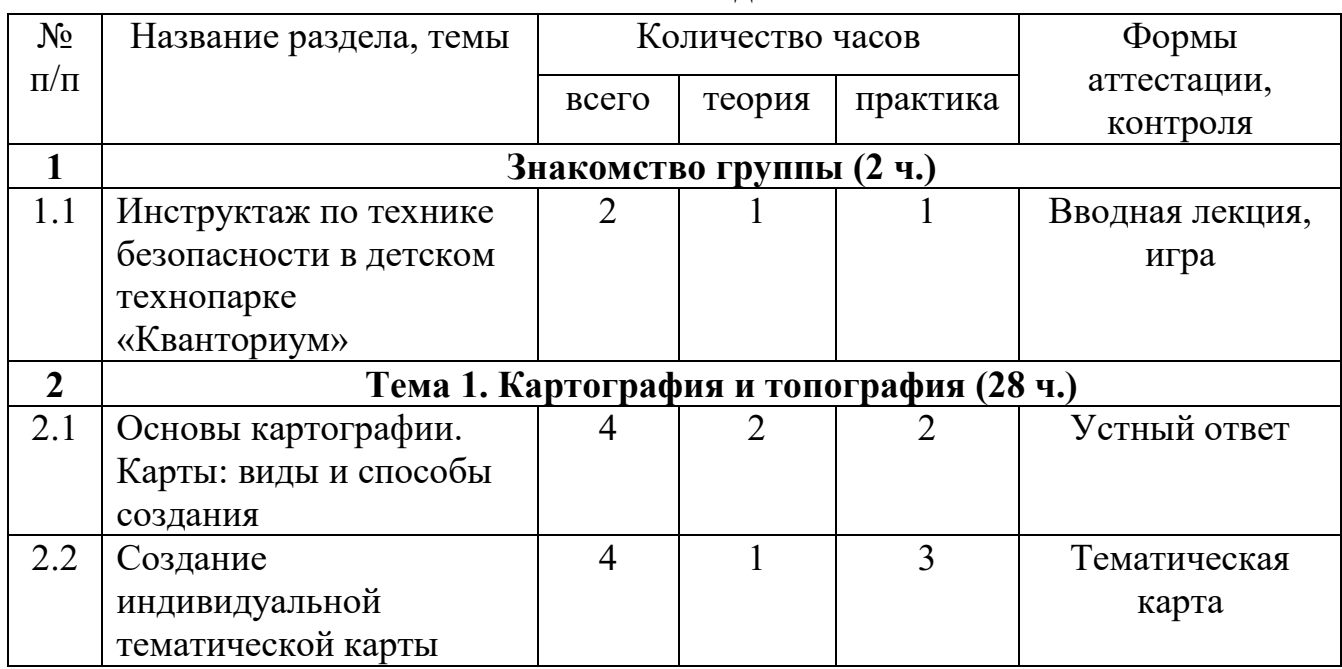

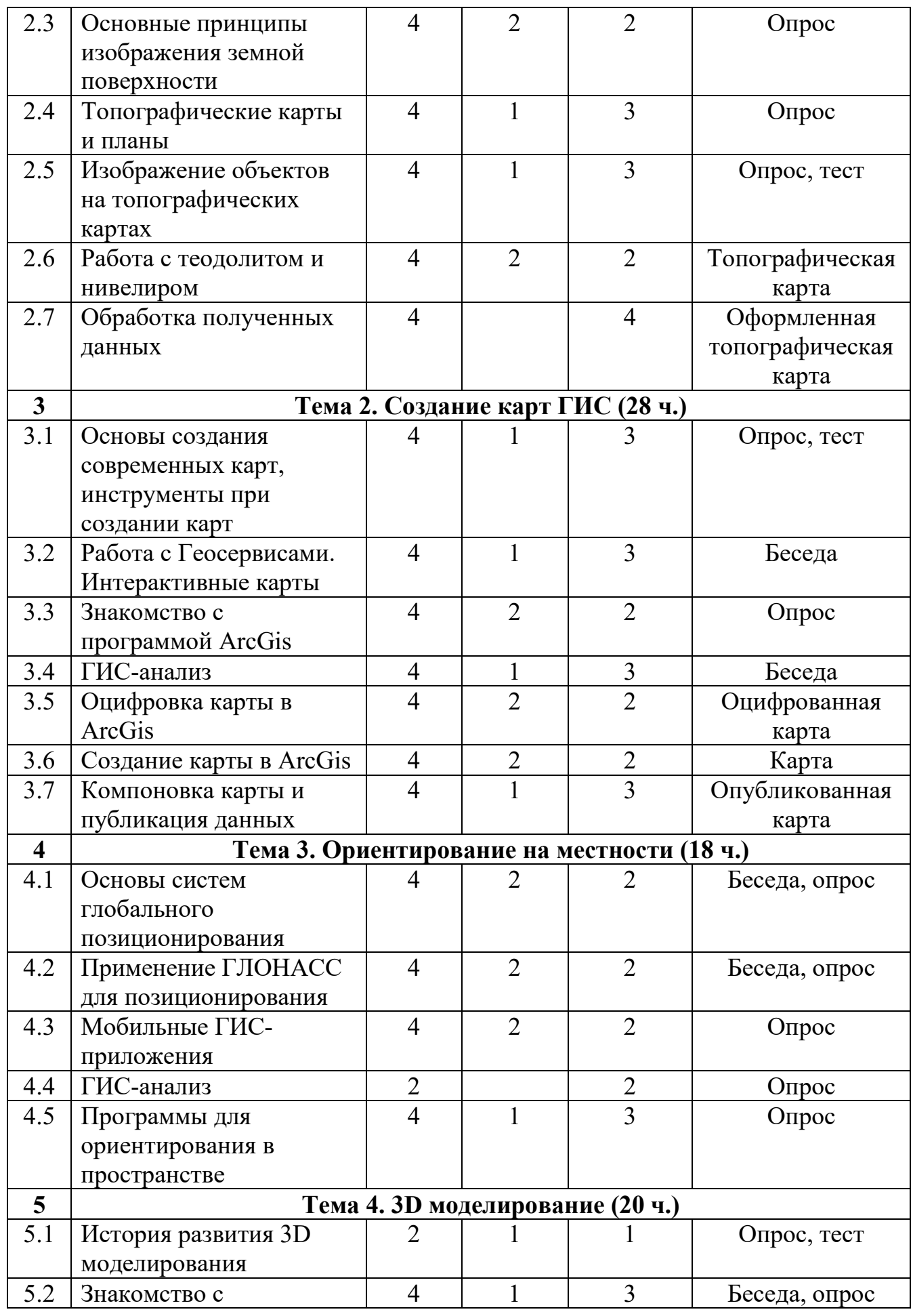

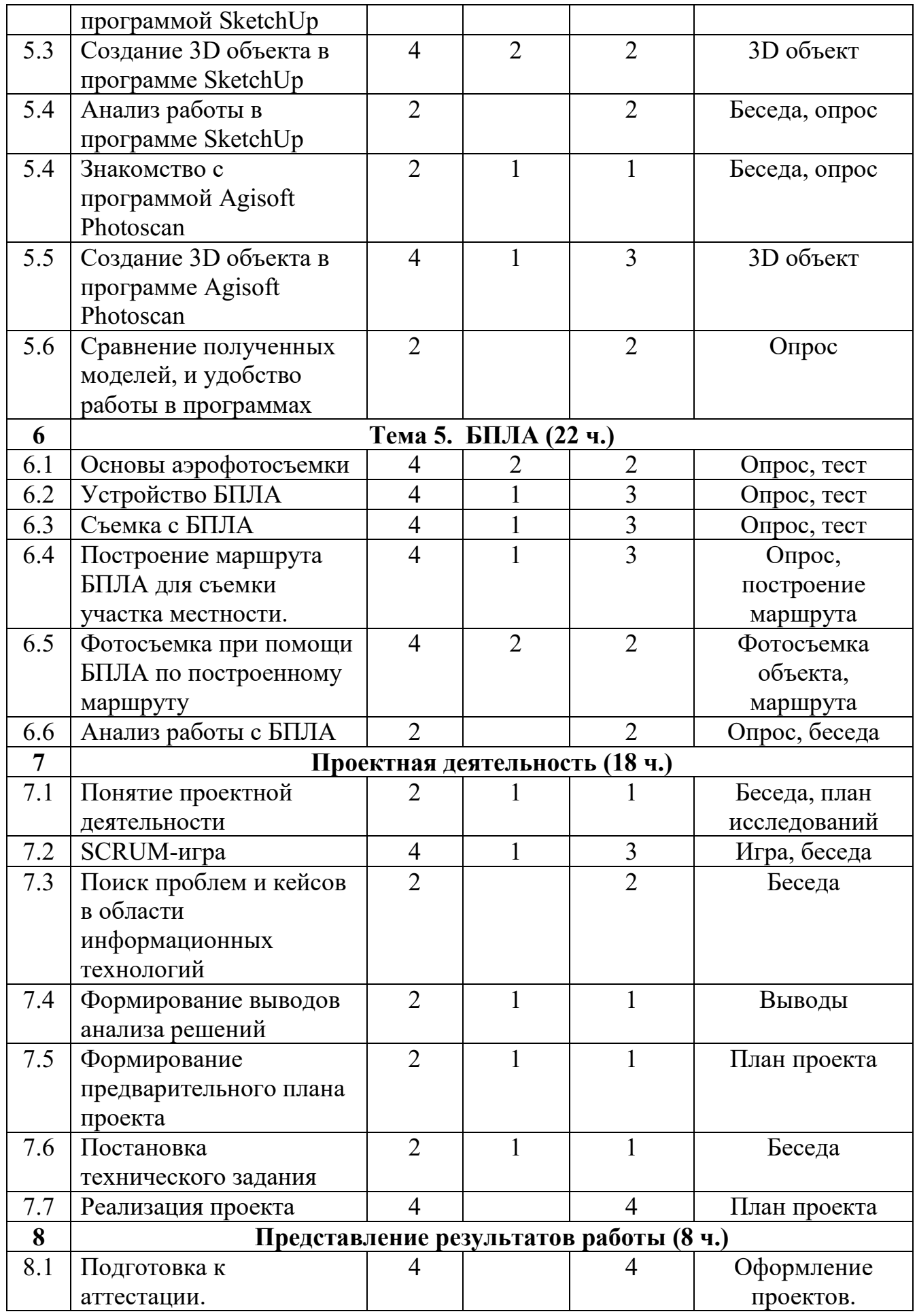

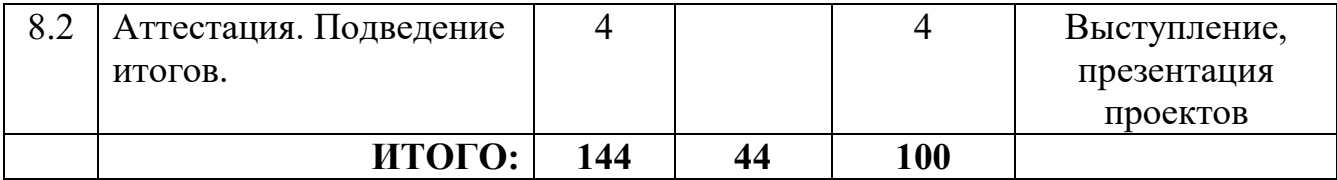

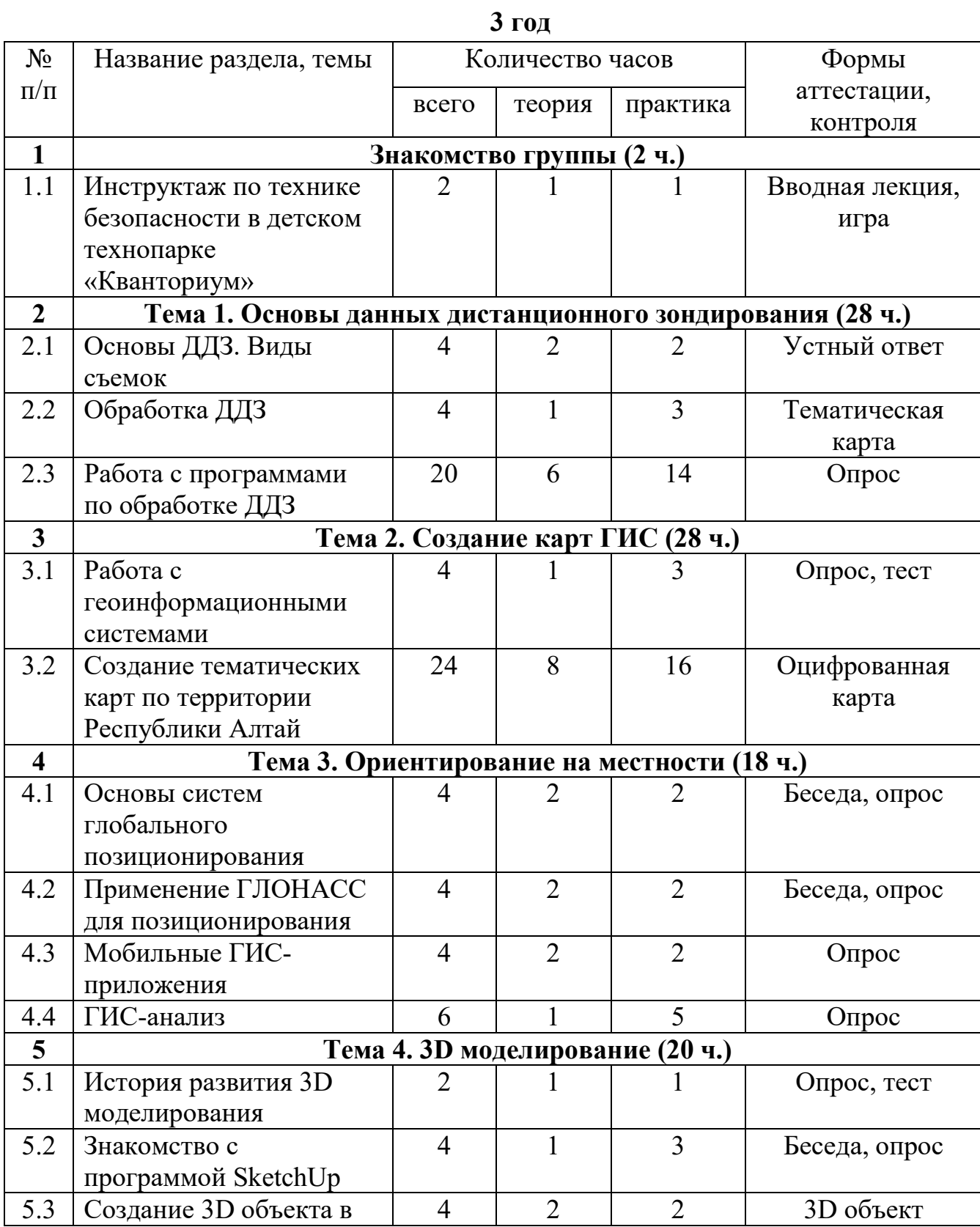

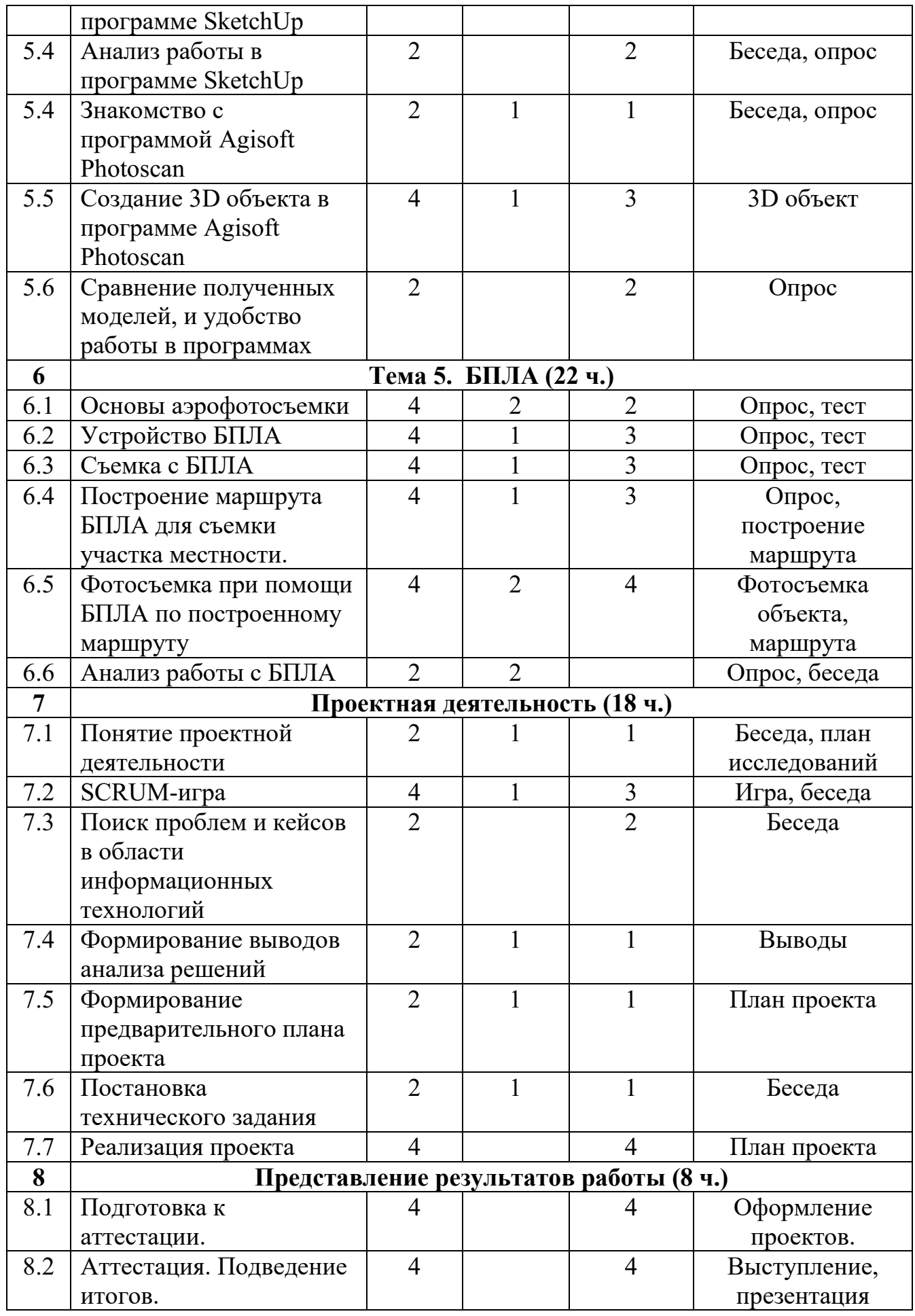

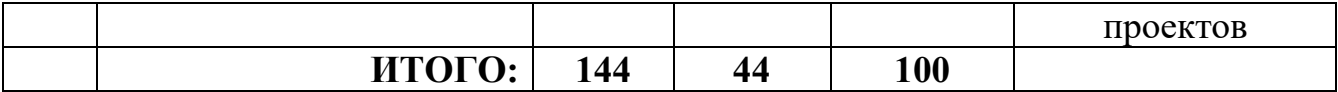

#### **1.3.2. Содержание учебного плана**

**1 год**

*Знакомство группы (2 ч.)*

Теория: Инструктаж по технике безопасности в детском технопарке «Кванториум». Что такое геоквантум.

Практика: Формулировка целей и задач программы.

*Тема 1. Основы картографии (28 ч.)*

Теория: История развития карт. Разновидности карты. Способы создания карт. Тематические карты. Принципы изображения земной поверхности на картах. Топографические карты и планы. Способы изображения объектов на топографических картах.

Практика: Создание индивидуальной тематической карты. Создание индивидуальной топографической карты.

*Тема 2. Создание карт ГИС (28 ч.)*

Теория: Основы создания современных карт, инструменты при создании карт. Знакомство с основами программного продукта ArcGis.

Практика: Масштаб и др. вспомогательные инструменты формирования карты. Оцифровка данных.

*Тема 3. Ориентирование на местности (18 ч.)*

Теория: Применение основ работы ГЛОНАСС, орбитальных характеристик космических аппаратов. Формы тематического сбора пространственных данных.

Практика: Сбор данных и визуализация на карте. Сбор тематических данных.

*Тема 4. 3D моделирование (20 ч.)*

Теория: История развития 3D моделирования. Принципы и способы создания 3D моделей. Знакомство с основами программного продукта SketchUp. Основные инструменты создания 3D моделей. Знакомство с основами программного продукта Agisoft Photoscan. Основные инструменты создания 3D моделей.

Практика: Знакомство с программными продуктами. Создание 3D моделей в программе SketchUp, Agisoft Photoscan. Сравнение полученных работ в различных программных продуктах.

*Тема 5. БПЛА (22 ч.)*

Теория: История развития БПЛА. Основные принципы аэрофотосъемки, Способы аэрофотосъемки. Разновидности съемки для различных объектов местности. Устройство БПЛА. Техника безопасности во время пилотирования.

Практика: Пробные полеты. Принцип пилотирования БПЛА. Фотосъемка и видеосъемка с БПЛА.

*Проектная деятельность (18 ч.)*

Теория: Понятие проектной деятельности. Виды проектов. Проблема. Планирование. Продукт. Методы оценки реализации и полезности идеи. Техническое задание, цели и задачи, критерии выполнения.

Практика: Игра на прохождение этапов работы над проектом. Создание плана проекта. Формирование необходимых условий реализации проекта. Пре

*Представление результатов работы (8 ч.)*

Практика: Подготовка к аттестации. Аттестация. Презентация результатов работы, проектов.

**2 год**

*Знакомство группы (2 ч.)*

Теория: Инструктаж по технике безопасности в детском технопарке «Кванториум». Что такое геоквантум.

Практика: Формулировка целей и задач программы.

*Тема 1. Картография и топография (28 ч.)*

Теория: Разновидности карт. Способы создания карт. Тематические карты. Принципы изображения земной поверхности на картах. Топографические карты и планы. Способы изображения объектов на топографических картах.

Практика: Работа с теодолитом и нивелиром. Создание топографической карты.

*Тема 2. Создание карт ГИС (28 ч.)*

Теория: Основы создания современных карт, инструменты при создании карт. Знакомство с основами программного продукта ArcGis.

Практика: Масштаб и др. вспомогательные инструменты формирования карты. Оцифровка данных.

*Тема 3. Ориентирование на местности (18 ч.)*

Теория: Применение основ работы ГЛОНАСС, орбитальных характеристик космических аппаратов. Формы тематического сбора пространственных данных.

Практика: Сбор данных и визуализация на карте. Сбор тематических данных.

*Тема 4. 3D моделирование (20 ч.)*

Теория: История развития 3D моделирования. Принципы и способы создания 3D моделей. Знакомство с основами программного продукта SketchUp. Основные инструменты создания 3D моделей. Знакомство с основами программного продукта Agisoft Photoscan. Основные инструменты создания 3D моделей.

Практика: Знакомство с программными продуктами. Создание 3D моделей в программе SketchUp, Agisoft Photoscan. Сравнение полученных работ в различных программных продуктах.

*Тема 5. БПЛА (22 ч.)*

Теория: История развития БПЛА. Основные принципы аэрофотосъемки, Способы аэрофотосъемки. Разновидности съемки для различных объектов местности. Устройство БПЛА. Техника безопасности во время пилотирования.

Практика: Пробные полеты. Принцип пилотирования БПЛА. Фотосъемка и видеосъемка с БПЛА.

### *Проектная деятельность (18 ч.)*

Теория: Понятие проектной деятельности. Виды проектов. Проблема. Планирование. Продукт. Методы оценки реализации и полезности идеи. Техническое задание, цели и задачи, критерии выполнения.

Практика: Игра на прохождение этапов работы над проектом. Создание плана проекта. Формирование необходимых условий реализации проекта. Пре

*Представление результатов работы (8 ч.)*

Практика: Подготовка к аттестации. Аттестация. Презентация результатов работы, проектов.

**3 год**

*Знакомство группы (2 ч.)*

Теория: Инструктаж по технике безопасности в детском технопарке «Кванториум». Что такое геоквантум.

Практика: Формулировка целей и задач программы.

*Тема 1. Основы данных дистанционного зондирования (28 ч.)*

Теория: Разновидности ДДЗ. Способы и виды съемки. Принципы изображения данных дистанционного зондирования.

Практика: Обработка космических данных.

*Тема 2. Создание карт ГИС (28 ч.)*

Теория: Работа с геоинформационной системой ArcGis.

Практика: Создание тематических карт Республики Алтай

*Тема 3. Ориентирование на местности (18 ч.)*

Теория: Применение основ работы ГЛОНАСС, орбитальных характеристик космических аппаратов. Формы тематического сбора пространственных данных.

Практика: Сбор данных и визуализация на карте. Сбор тематических данных.

*Тема 4. 3D моделирование (20 ч.)*

Теория: История развития 3D моделирования. Принципы и способы создания 3D моделей. Знакомство с основами программного продукта SketchUp. Основные инструменты создания 3D моделей. Знакомство с основами программного продукта Agisoft Photoscan. Основные инструменты создания 3D моделей.

Практика: Знакомство с программными продуктами. Создание 3D моделей в программе SketchUp, Agisoft Photoscan. Сравнение полученных работ в различных программных продуктах.

*Тема 5. БПЛА (22 ч.)*

Теория: История развития БПЛА. Основные принципы аэрофотосъемки, Способы аэрофотосъемки. Разновидности съемки для различных объектов местности. Устройство БПЛА. Техника безопасности во время пилотирования.

Практика: Пробные полеты. Принцип пилотирования БПЛА. Фотосъемка и видеосъемка с БПЛА.

#### *Проектная деятельность (18 ч.)*

Теория: Понятие проектной деятельности. Виды проектов. Проблема. Планирование. Продукт. Методы оценки реализации и полезности идеи. Техническое задание, цели и задачи, критерии выполнения.

Практика: Игра на прохождение этапов работы над проектом. Создание плана проекта. Формирование необходимых условий реализации проекта. Пре

### *Представление результатов работы (8 ч.)*

Практика: Подготовка к аттестации. Аттестация. Презентация результатов работы, проектов.

#### **1.4 Планируемые результаты**

*Предполагаемый результат реализации программы*

- наличие устойчивого познавательного интереса учащихся к занятиям;

- высокая результативность участия учащихся в конкурсах на муниципальном и региональном и российском уровнях;

- повышение познавательного интереса к изучению географии через метапредметность;

- сформированность коллектива, повышение качества компетенций.

Занимаясь по данной программе, обучающиеся должны получить знания и умения, которые позволят им понять основы устройства окружающего мира, продемонстрировать доступность широкого спектра инструментов для его исследования и показать, что они в силах влиять на развитие общества и окружающей среды.

В ходе реализации программы у обучающихся должны быть сформированы ценностные ориентации, отражающие их индивидуальноличностные позиции:

- осознание себя как члена общества на глобальном, региональном и локальном уровнях (житель планеты Земля, гражданин Российской Федерации, житель своего региона);

- осознание выдающейся роли и места России как части мирового географического пространства;

- осознание единства географического пространства России как среды обитания всех населяющих ее народов, определяющей общность их исторических судеб;

- осознание целостности географической среды во взаимосвязи природы, населения и хозяйства Земли, материков, их крупных районов и стран;

- осознание значимости и общности глобальных проблем человечества и готовность солидарно противостоять глобальным вызовам современности.

Гармонично развитые социальные чувства и качества:

- патриотизм, принятие общих национальных, духовных и нравственных ценностей;

- любовь к своему Отечеству, местности, своему региону;

- уважение к природе, истории, культуре России, национальным особенностям, традициям и образу жизни российского и других народов, толерантность;

- эмоционально-ценностное отношение к окружающей среде, осознание необходимости ее сохранения и рационального использования.

Личностные, метапредметные и предметные результаты освоения данной программы.

*Личностным результатом* является формирование всесторонне образованной, инициативной и успешной личности, обладающей системой современных мировоззренческих взглядов, ценностных ориентаций, идейнонравственных, культурных и этических принципов и норм поведения.

Важнейшие личностные результаты обучения:

 ценностные ориентации, отражающие индивидуально-личностные позиции учащихся;

осознание целостности природы, населения и хозяйства Земли;

 представление о России как субъекте мирового географического пространства, её месте и роли в современном мире;

 эмоционально-ценностное отношение к окружающей среде, необходимости ее сохранения и рационального использования;

 готовность к осознанному выбору дальнейшей профессиональной траектории в соответствии с собственными интересами и возможностями;

*Метапредметными результатами* изучения программы дополнительного образования является формирование универсальных учебных действий (УУД).

Регулятивные УУД:

- способности к самостоятельному приобретению новых знаний и практических умений, умения управлять своей познавательной деятельностью;

- умения организовывать свою деятельность, определять её цели и задачи, выбирать средства реализации цели и применять их на практике, оценивать достигнутые результаты;

- планировать свою индивидуальную образовательную траекторию;

- работать по самостоятельно составленному плану, сверяясь с ним и целью деятельности, исправляя ошибки, используя самостоятельно подобранные средства (в том числе и Интернет);

- свободно пользоваться выработанными критериями оценки и самооценки, исходя из цели и имеющихся критериев, различая результат и способы действий;

- в ходе представления проекта давать оценку его результатам;

- самостоятельно осознавать причины своего успеха или неуспеха и находить способы выхода из ситуации неуспеха;

- уметь оценить степень успешности своей индивидуальной деятельности;

- умения ориентироваться в окружающем мире, выбирать целевые и смысловые установки в своих действиях и поступках, принимать решения.

Познавательные УУД:

 формирование и развитие посредством географического знания познавательных интересов, интеллектуальных и творческих способностей обучающихся;

 умения вести самостоятельный поиск, анализ, отбор информации, ее преобразование, сохранение, передачу и презентацию с помощью технических средств и информационных технологий:

 давать определение понятиям на основе изученного на различных предметах учебного материала;

 обобщать понятия – осуществлять логическую операцию перехода от понятия с меньшим объёмом к понятию с большим объёмом;

 строить логическое рассуждение, включающее установление причинно-следственных связей;

 создавать модели с выделением существенных характеристик объекта, преобразовывать модели с целью выявления общих законов, определяющих данную предметную область;

 представлять информацию в виде конспектов, таблиц, схем, графиков;

 преобразовывать информацию из одного вида в другой и выбирать удобную для себя форму фиксации и представления информации. Представлять информацию в оптимальной форме в зависимости от адресата;

 уметь использовать компьютерные и коммуникационные технологии как инструмент для достижения своих целей;

 уметь выбирать адекватные задаче инструментальные программноаппаратные средства и сервисы.

Коммуникативные УУД:

- самостоятельно организовывать учебное взаимодействие в группе (определять общие цели, распределять роли, договариваться друг с другом и т.д.);

- отстаивая свою точку зрения, приводить аргументы, подтверждая их фактами;

- в дискуссии уметь выдвинуть контраргументы, перефразировать свою мысль (владение механизмом эквивалентных замен);

- учиться критично относиться к своему мнению, с достоинством признавать ошибочность своего мнения (если оно таково) и корректировать его.

*Предметные:*

• усвоение знаний об основных видах пространственных данных;

• усвоение знаний о принципах функционирования современных геоинформационных сервисов;

• сформированность представления о профессиональном программном обеспечении для обработки пространственных данных;

• сформированность представления об основах и принципы космической съемки, аэросъемки, работы глобальных навигационных спутниковых систем (ГЛОНАСС);

• знание устройств современных картографических сервисов;

• владение инструментами визуализации пространственных данных для непрофессиональных пользователей;

• знание основ фотографии, картографии, принципов 3D моделирования;

• сформированность представления о дешифрировании космических изображений;

• иметь представление о создании и расчёте полетного плана для беспилотного летательного аппарата;

• умение выполнять оцифровку, создавать фототекстуры,

• сформированность представления о создании панорамных туров, карт;

• умение использовать мобильные устройства для сбора данных;

• умение выполнять пространственный анализ;

• понимание взаимосвязи геоинформатики и геоинформационных технологий с особенностями профессий и профессиональной деятельности, в основе которых лежат знания по данному направлению;

• представление о способе проведения научного исследования, планирование и выполнение учебного проекта с помощью педагога или родителей.

# **Раздел № 2. «Комплекс организационно-педагогических условий»**

## **2.1 Календарный учебный график**

## **1 год**

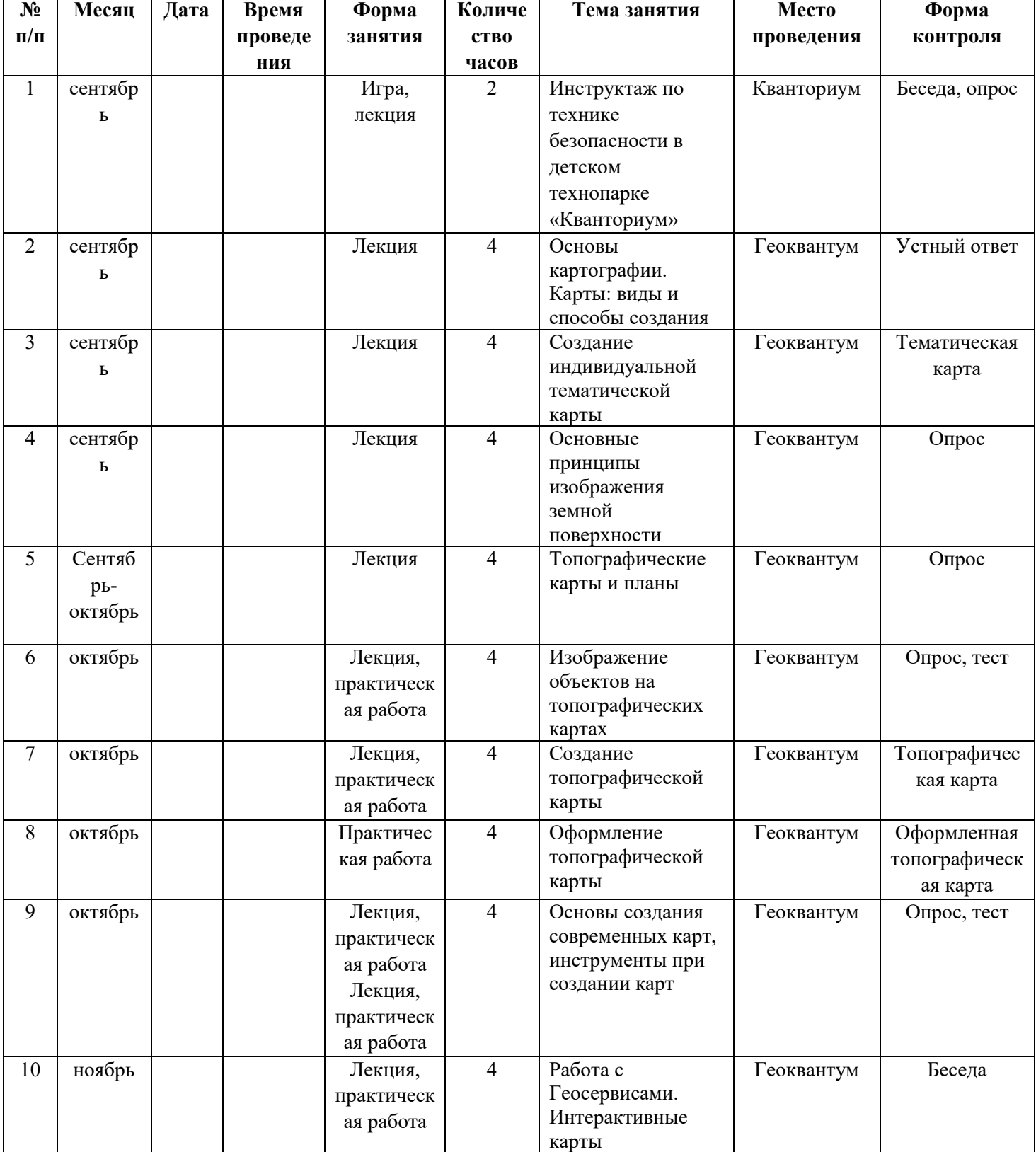

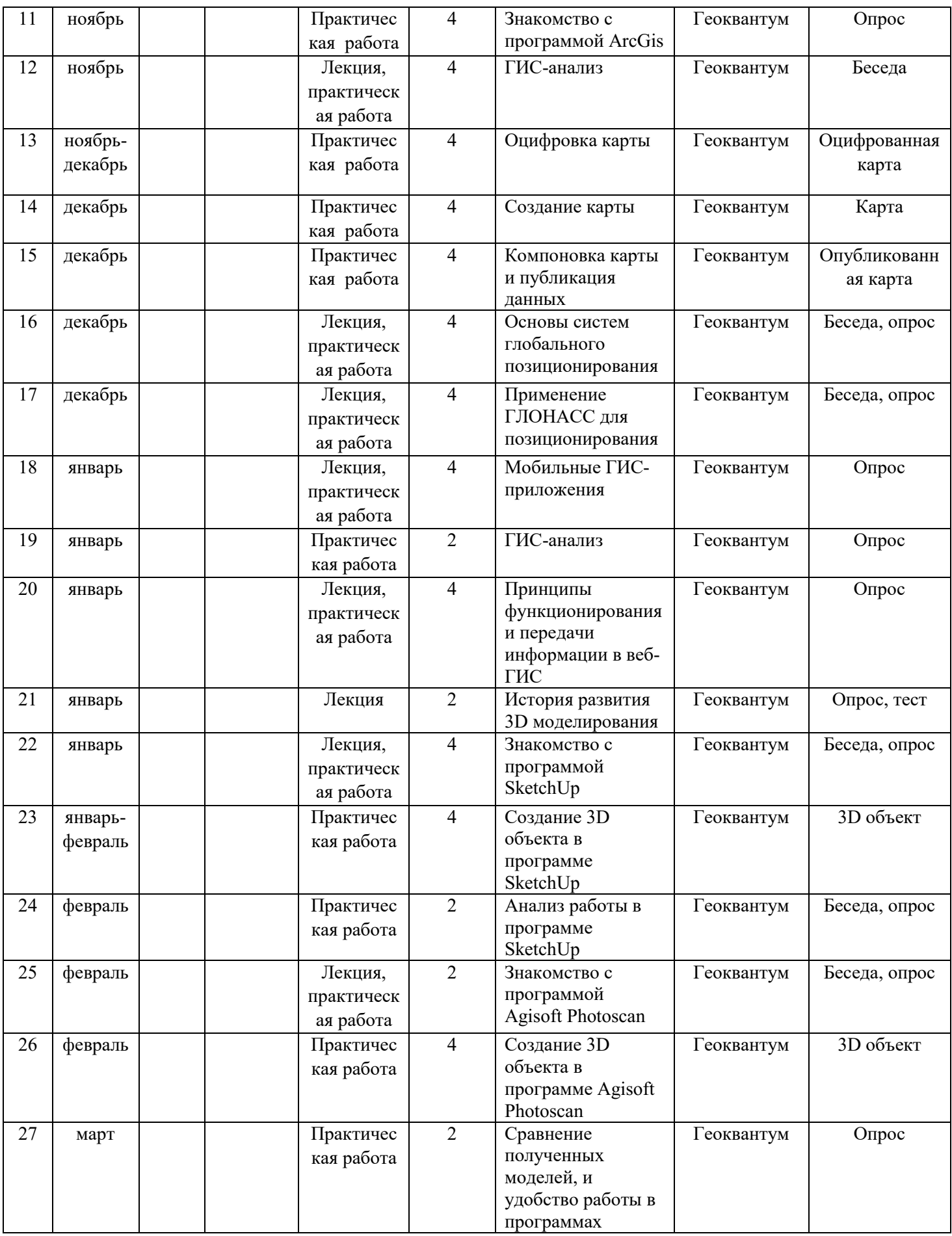

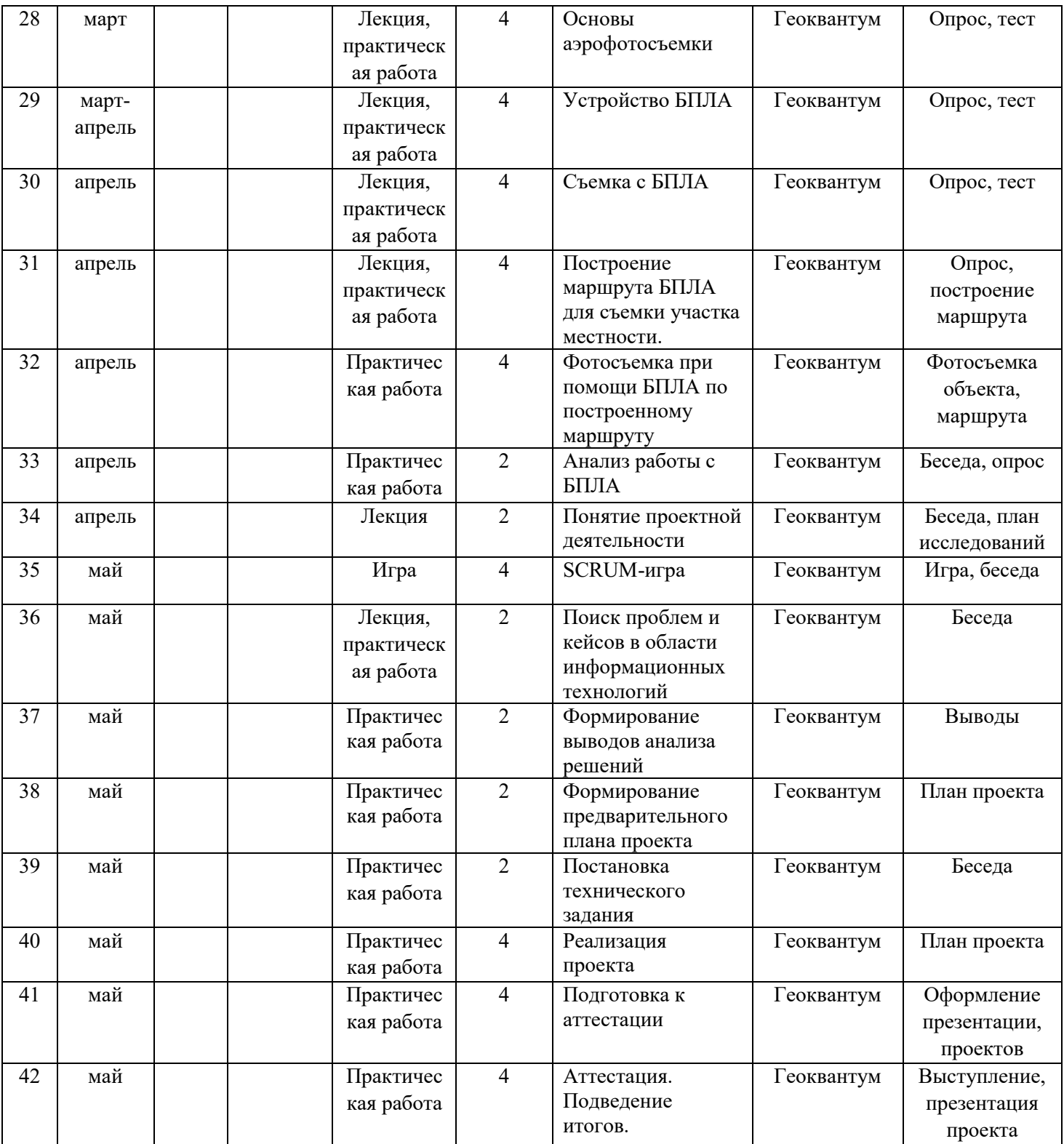

# **2 год**

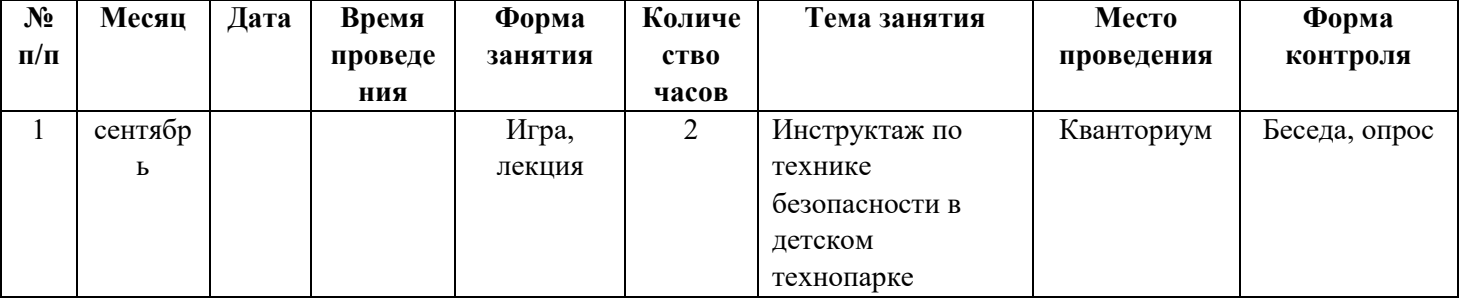

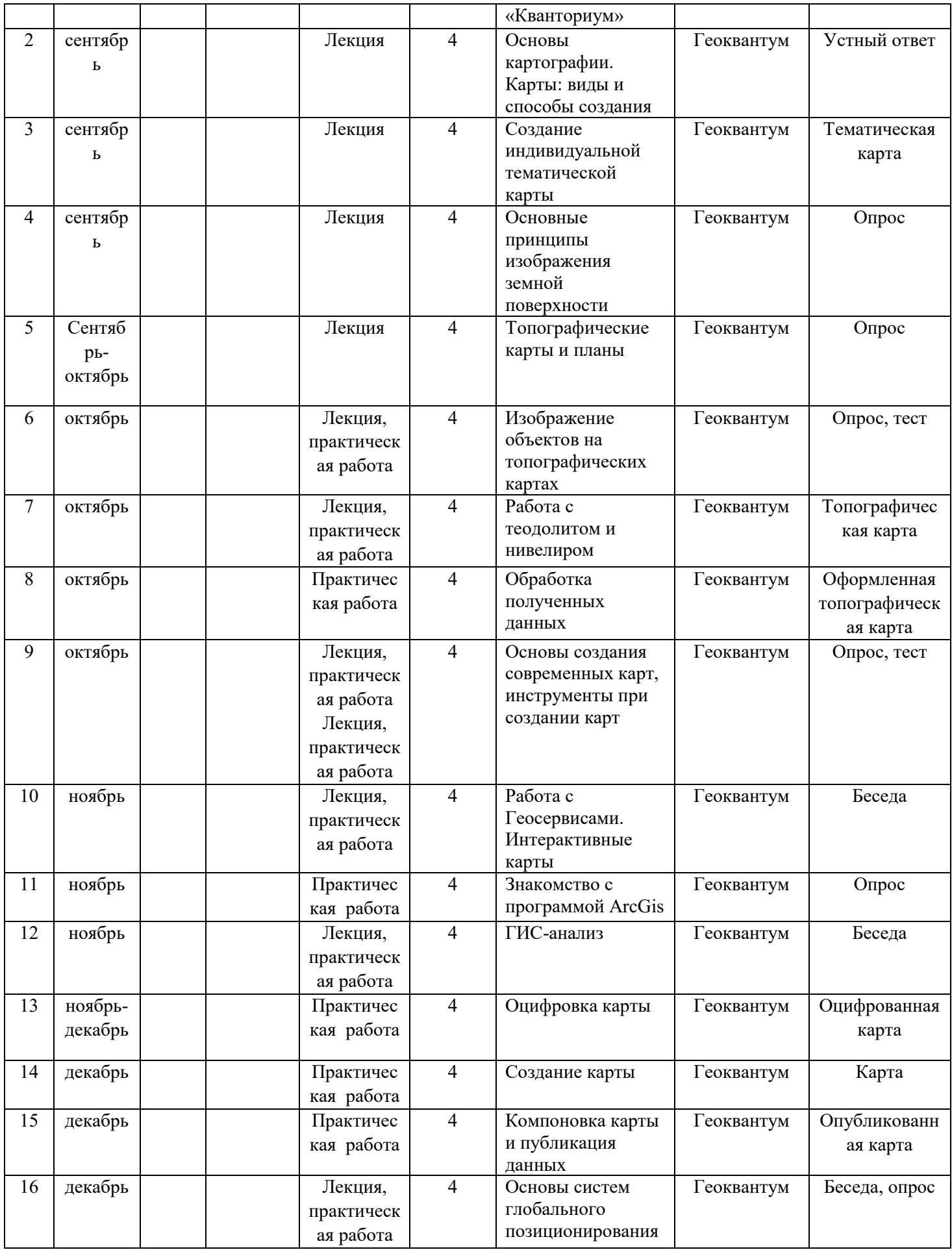

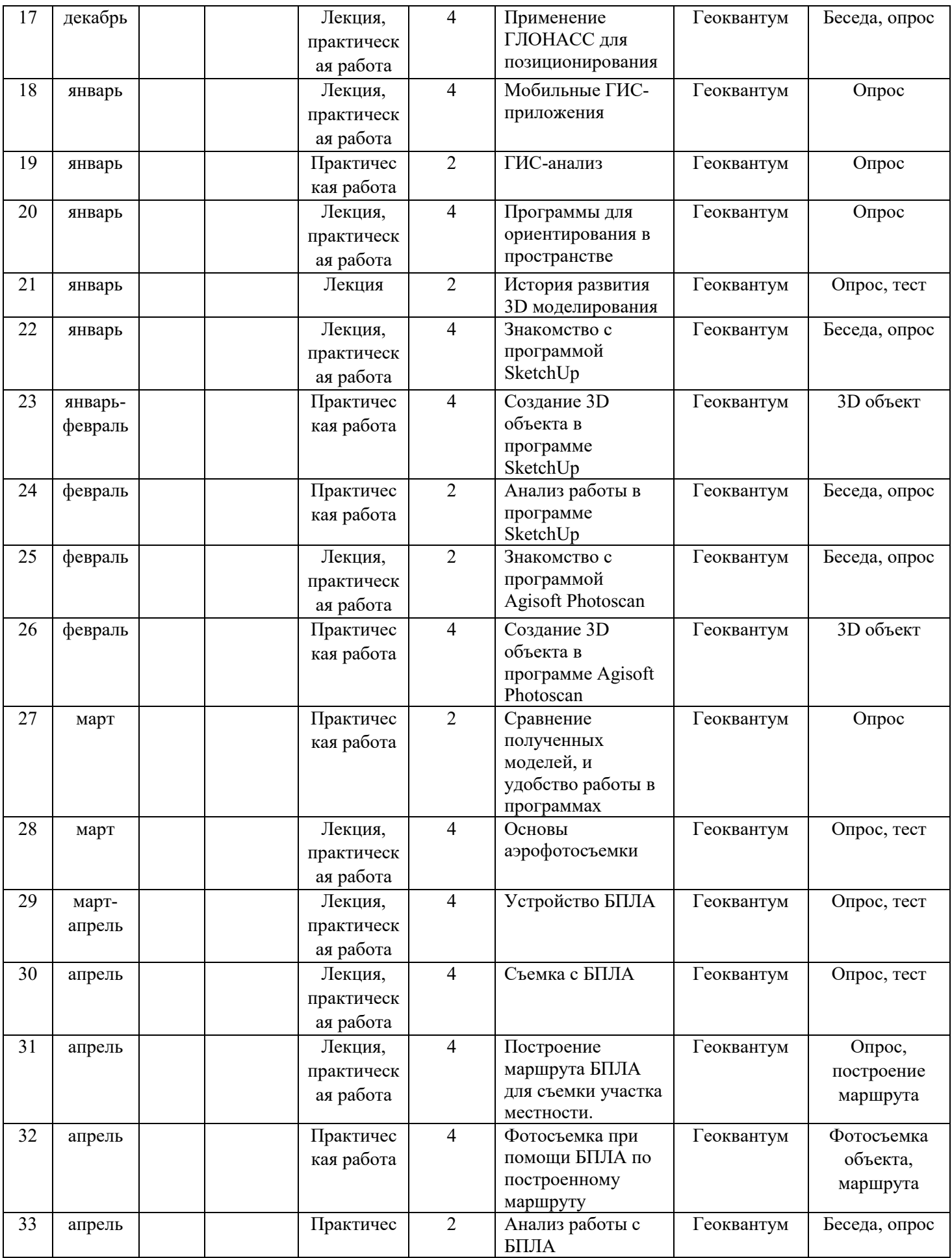

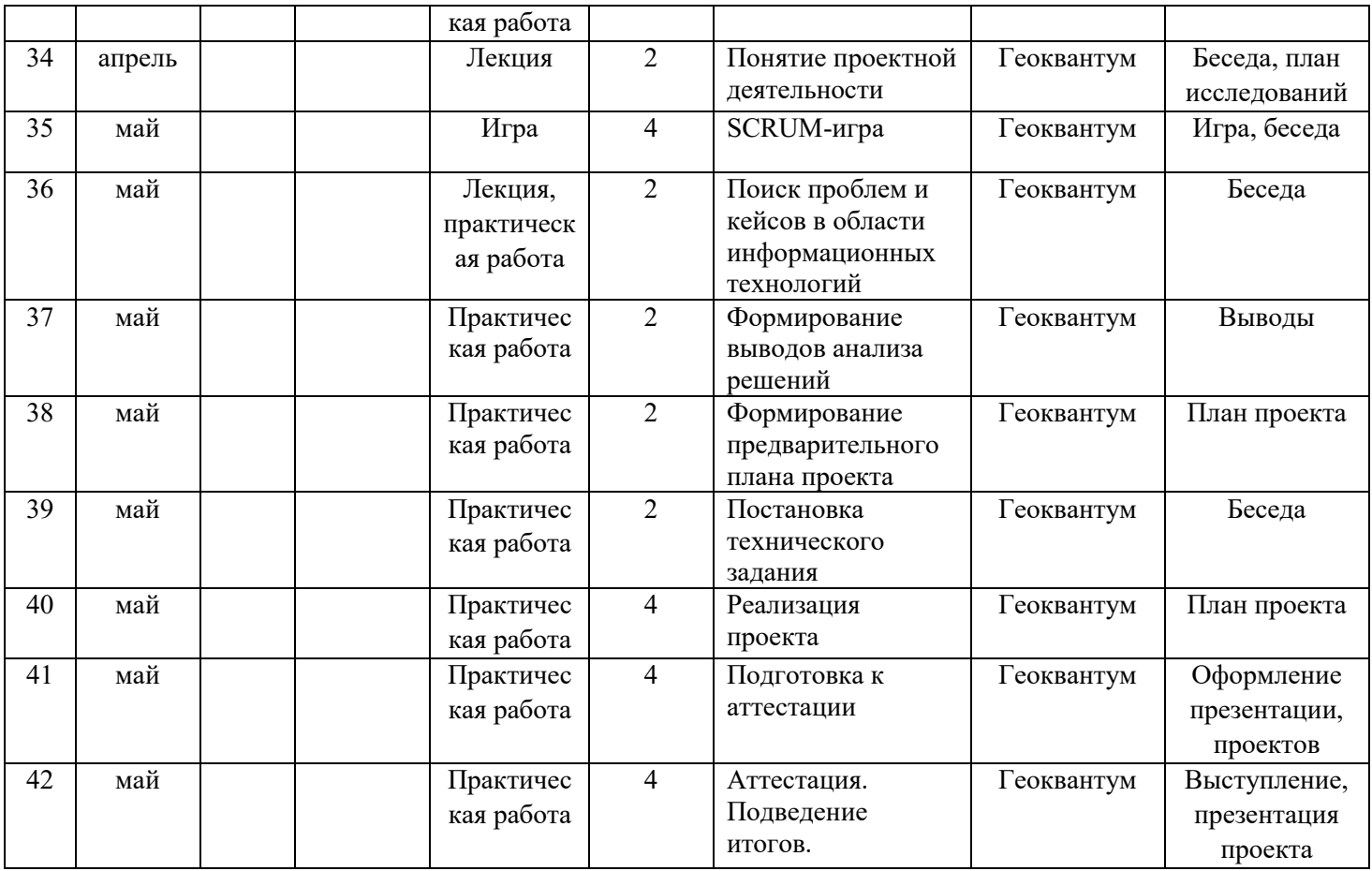

# **3 год**

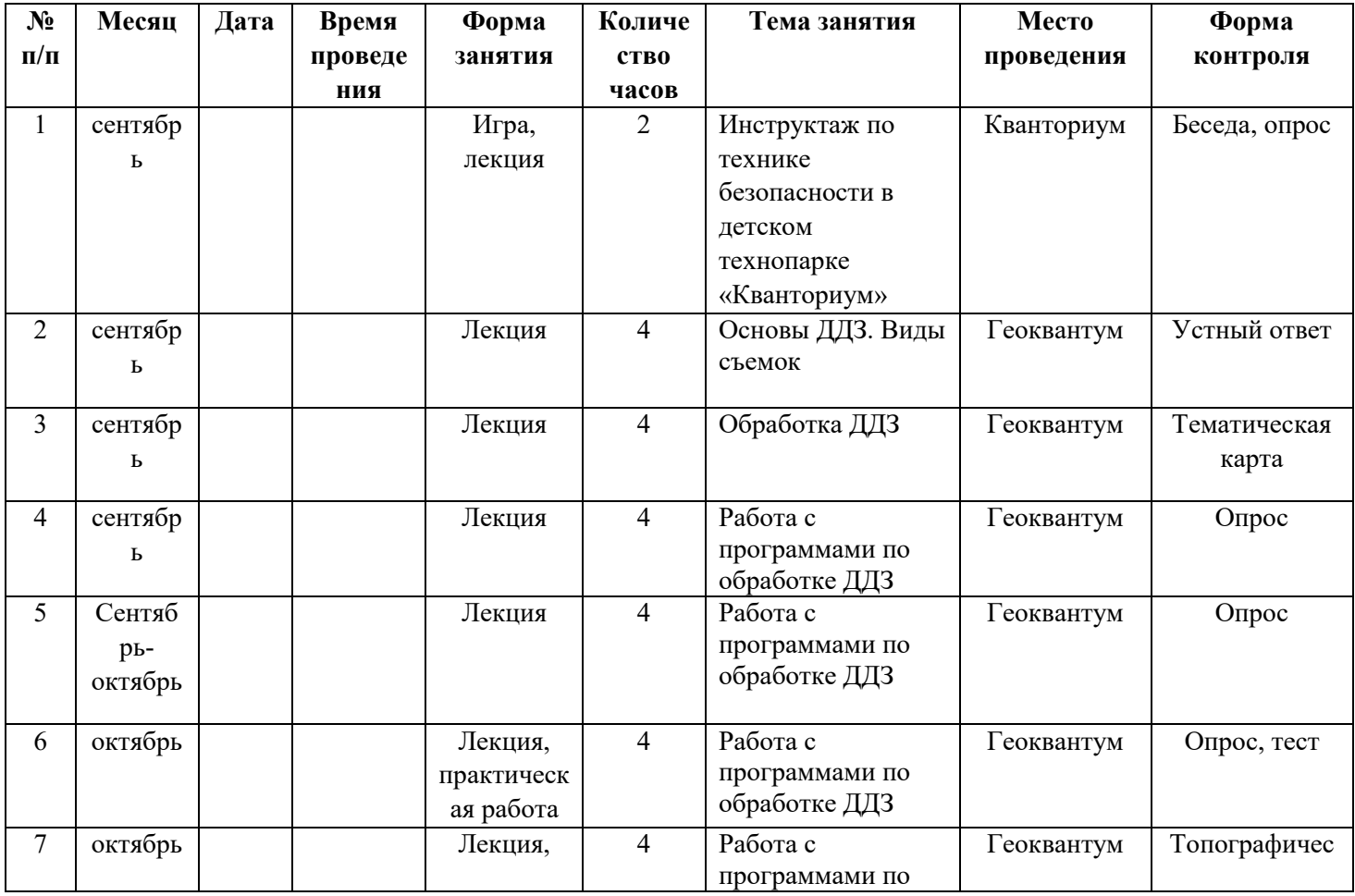

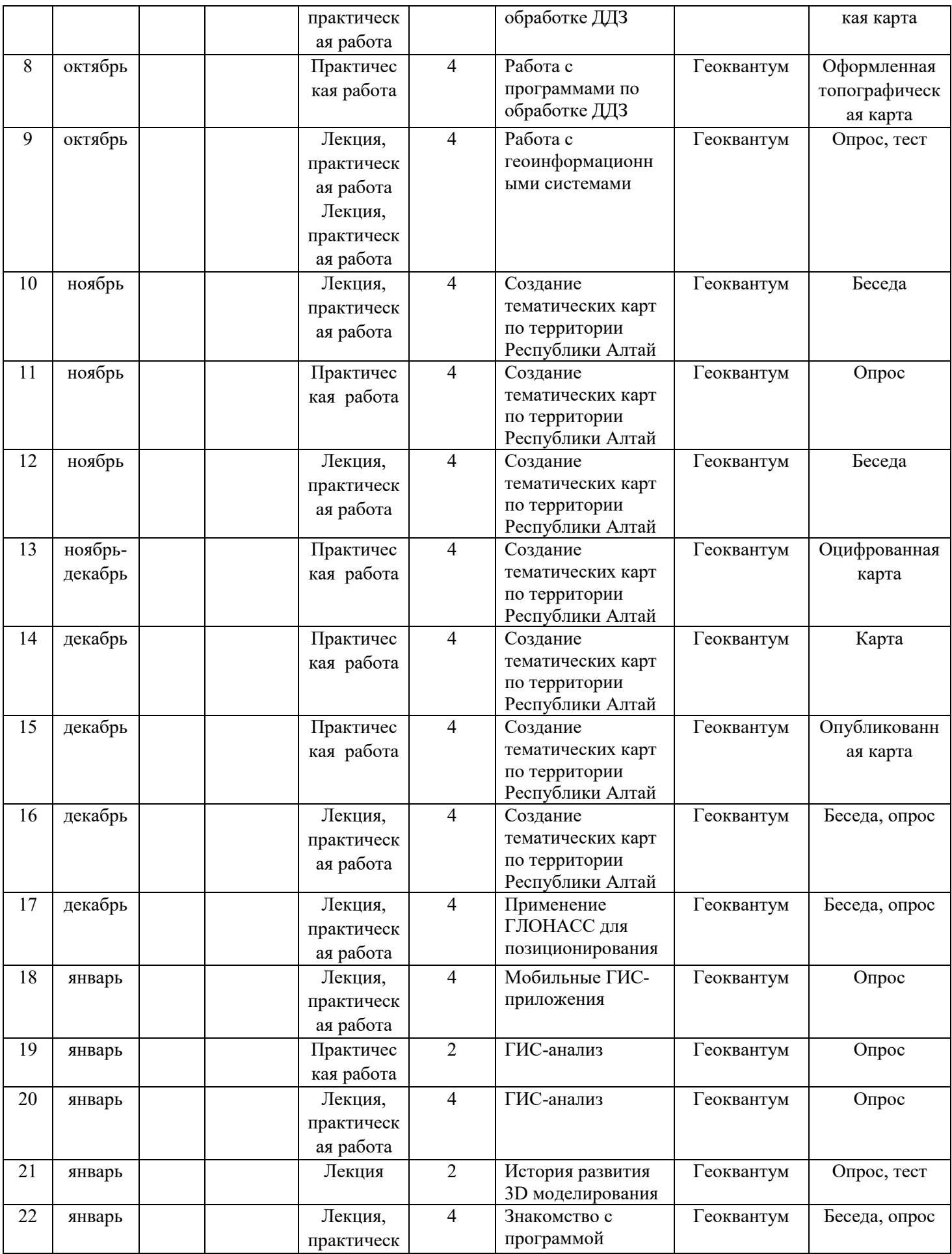

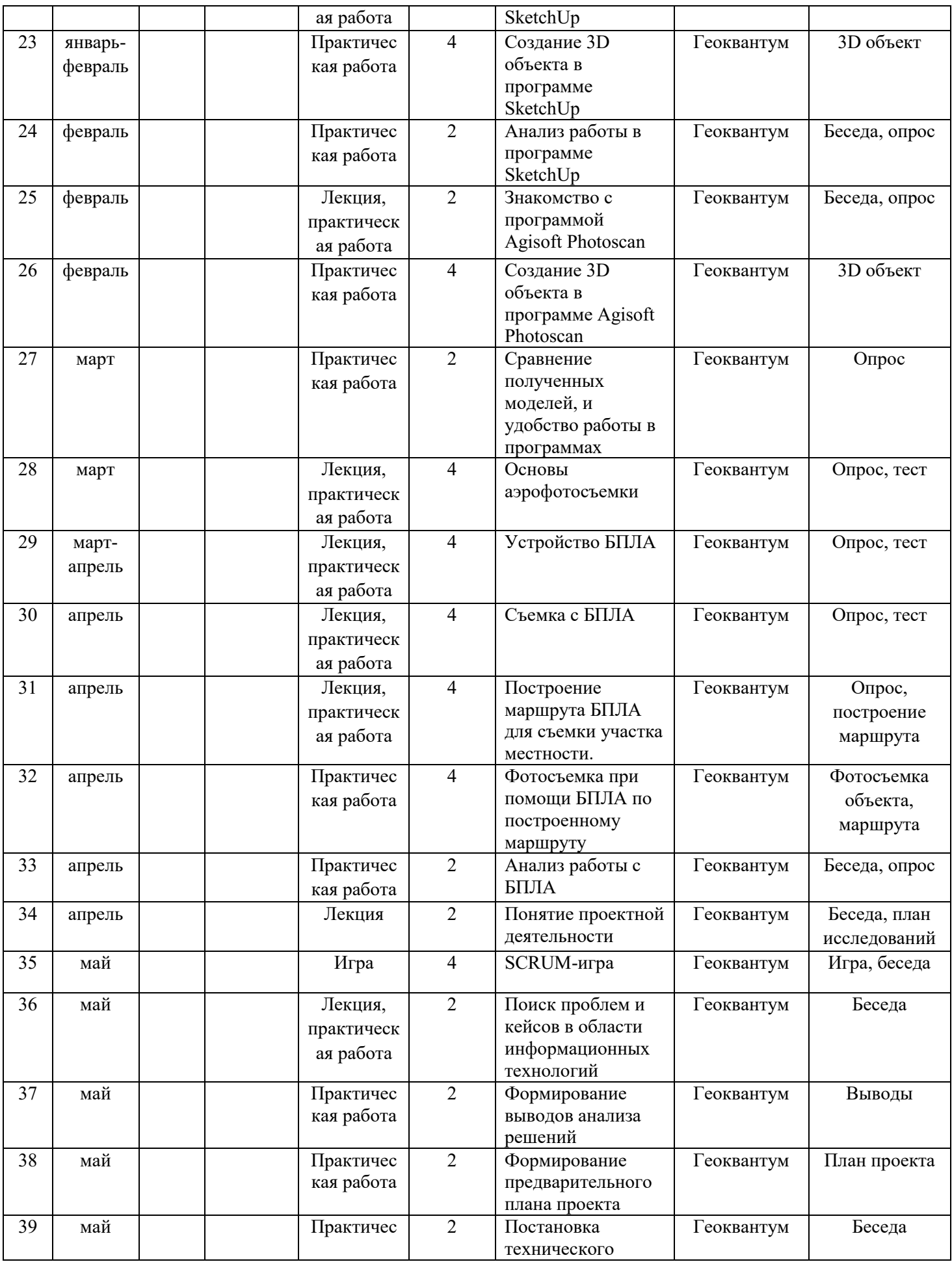

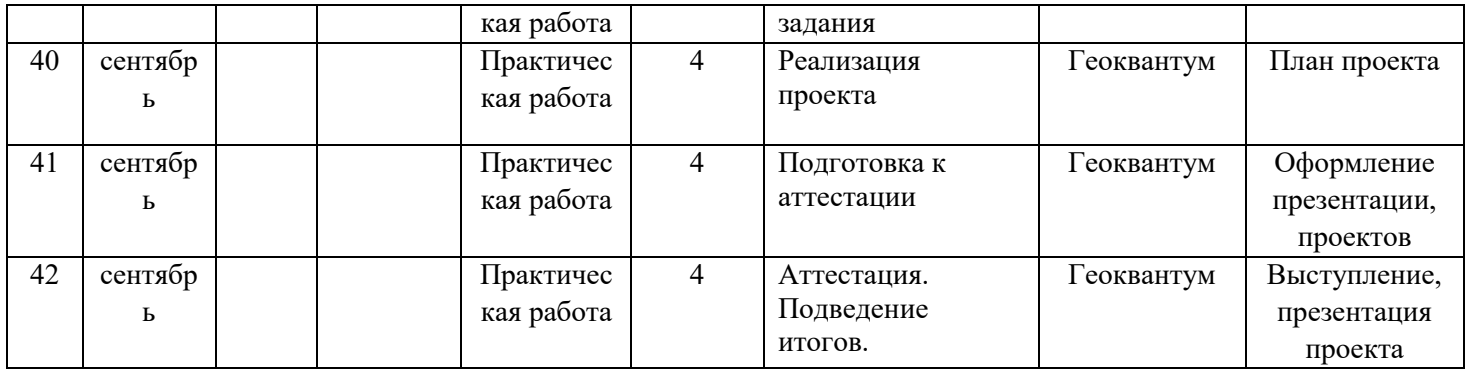

#### **2.2 Условия реализации программы**

#### Материально-техническое обеспечение

*Базовый комплект учебного и лабораторного оборудования*

- 1. Программный комплекс ArcGis
- 2. Программный комплекс SketchUp

*Компьютерное и периферийное оборудование базового комплекта*

1. Точка доступа WiFi 1 Гбит/сек 1 шт.

2. Цветное многофункционально-печатающее устройство (МФУ) формата А4 с комплектом расходных материалов (картриджи, бумага) 1 шт.

- 3. Тележка для зарядки и хранения ноутбуков 1 шт.
- 4. Презентер 1 шт.
- 5. Квадрокоптер 2 шт.

*Компьютерное оборудование (дополнение к базовому комплекту, необходимо для повышения интерактивности занятий за счёт большего числа экранов)*

- 1. Интерактивная система 1 шт.
- 2. Интерактивный комплекс 1 шт.
- 3. Флипчат 1 шт.

#### Информационное обеспечение

1. Базовый комплект наглядных пособий и методических материалов «Геоинформатика» 1 шт.

2. Мультиспектральные космические снимки высокого и сверхвысокого пространственного разрешения для кейса Космическая съемка «Что я вижу на снимке из космоса?» 10 шт.

3. Тематические презентации, видеоролики, являющиеся инструкцией по созданию проектов.

#### **Кадровое обеспечение**

Занятия по дисциплине «Основы геоинформатики» ведет педагог дополнительного образования, имеющий специализированное высшее естественно-научное образование, прошедший курсы для педагогов дополнительного образования, проводимые на платформе Мираполис.

#### **2.3 Формы аттестации**

Формы промежуточного контроля:

демонстрация результата, участие в проектной деятельности в соответствии взятой на себя роли;

- экспертная оценка материалов, представленных на защите проектов;

- тестирование;

- фотоотчеты и их оценивание;

- подготовка мультимедийной презентации по отдельным проблемам изученных тем и их оценивание.

Для оценивания продуктов проектной деятельности детей используется критериальное оценивание. Для оценивания деятельности учащихся используются инструменты само- и взаимооценивания.

Формой аттестации освоения разделов программы является: работа над проектом и тестирование. Контроль индивидуального творческого развития обучающихся по программе проходит в три этапа:

1. Входной контроль.

Позволяет выявить наиболее способных, одаренных детей; выяснить мотивацию обучения, провести социально-психологическое анкетирование. Используется метод наблюдения.

2. Промежуточный контроль (в течение года).

Осуществляется в процессе усвоения каждой изучаемой темы, при этом диагностируется уровень усвоения отдельных блоков программы. В процессе контроля каждого занятия создается возможность выявления уровня усвоения учебного материала, недочетов, положительных и отрицательных моментов применяемых технологий. Используются методы наблюдения, рефлексии.

3. Итоговый контроль.

В конце обучения проводится итоговая аттестация учащихся в форме: выполнения проектных работ, что позволяет выявить уровень обученности, изобретательности, самостоятельности, а также развитие инженерного мышления учащихся.

По итогам тестирования выявляется уровень обученности каждого учащегося:

«Низкий уровень» - слабое владение терминологией предмета, неумение подобрать и использовать оборудование для решения поставленной задачи. Неумение организовать свою деятельность на занятии, отсутствие творчества при выполнении практического задания (работа по образцу).

«Средний уровень» - недостаточное знание терминов курса. Владение навыками работы с оборудованием, неумение обработать данные без помощи и подсказки.

«Высокий уровень» - хороший уровень владения терминологией. Уверенное владение навыками работы с оборудованием, умение организовать свое рабочее место. Творческий подход к выполнению практических работ.

Формой отслеживания и фиксации образовательных результатов: итоговая проектная работа, перечень готовых работ, журнал посещаемости, материалы тестирований.

Промежуточный контроль осуществляется за счет мониторинга самостоятельных действий каждого из участников команды. Оценивается вклад каждого участника команды в итоговый результат. Рекомендуется разделить учащихся на команды от 3 до 6 человек (не более 6).

Итоговый контроль проходит индивидуально за счет заполнения зачётной анкеты, в которой представлены задания, которые учащийся должен уметь выполнять после прохождения данной программы.

Форма предъявления и демонстрации образовательных результатов-

защита проекта, итоговое тестирование.

Формы фиксации

При проведении обучения по курсу «Геоинформатика и БПЛА» предусмотрены различные формы контроля усвоенного материала.

1. Беседы.

2. Опросы.

3. Игры.

4. Консультации.

5. Тесты.

6. Самостоятельная работа.

7. Домашнее задание.

8. Викторины.

9. Участие в региональных и федеральных конкурсах.

10. Предзащиты и защиты проектов

#### Оценочные материалы

Оценочные материалы — это комплекс согласованных между собой оценочных средств (комплект диагностических методик, заданий), критерии их оценки, позволяющих определить достижение обучающимися планируемых результатов (личностных, метапредметных, предметных, компетенций). При разработке заданий, используемых в оценочных материалах, необходимо опираться на соответствие уровня сложности заданий уровню программы, осваиваемому обучающимся (принцип соответствия).

Пример проектной работы в группе.

Выбор проекта наиболее интересного по данному направлению

1. Эмпатия

Размышления на предложенную тему, исследование и выявление проблемы,

### **Игра и моделирование проблемы,**

### 2. фокусировка,

отождествление с объектом исследования, предложение различных вариантов, в виде вариантов решения задачи или возможностей реализации направления, выявление проблемных точек проблемы

### **Запись на бумажках проблемных точек**

3. генерация,

мозговой штурм, генерация идей и предложений, в процессе не допустима критика в направлении идей.

### **Запись идей в перечислении**

4. Выбор идей,

Анализ полученных предложений по заданной теме, отбор наиболее интересных направлений, голосование за самую интересную идею. Разработка данной идеи и путь к прототипированию.

### **Общий анализ каждой предложенной идеи**

5. Прототипирование

Создание прототипа данного объекта: сайта, презентации, изготовление объекта

### **Разделение группы по каждому направлению прототипа (каждый делает что-то, что потом собирается вместе в одно)**

### 6. Тестирование

Тестирование полученного (изготовленного) прототипа. Анализ его возможностей. Отработка всех возможностей данного цифрового или твердого прототипа.

### **Анализ работы и результатов тестирования**

### **2.4 Методические материалы**

Методы обучения

- словесные: рассказ, беседа, диалог, инструктаж;
- методы практической работы: упражнения, репетиции, графические работы;
- проектно-конструкторские методы: разработка творческих проектов;

• моделирование, создание моделей, конструкций, создание творческих работ, проектирование (планирование деятельности);

• наглядные методы обучения: демонстрация, показ.

Формы организации образовательного процесса;

Основной элемент организации образовательного процесса в учреждении дополнительного образования детей - **учебное занятие**, которое существенно отличается от учебного занятия в школе.

Современные требования к учебному занятию в дополнительном образовании, связаны с переориентацией общих целей обучения на развитие личности каждого школьника в соответствии с его потребностями, возможностями, интересами. Учебное занятие в учреждениях дополнительного образования рассматривается как основное средство этого развития в условиях продуктивного и творческого взаимодействия педагога и учащегося.

Главное в учебном занятии – не сообщение знаний, а выявление опыта детей, включение их в сотрудничество, активный поиск знаний и общение.

В учебном занятии представлены все элементы образовательного процесса: цели содержание средства, методы, формы. Качество учебного занятия зависит от правильного определения каждого из этих компонентов и их рациональное сочетание.

#### **Этапы учебного занятия:**

1.Организация начала занятия;

2.Проверка знаний, умений, навыков по выбранному виду деятельности;

3.Подготовка учащихся к усвоению новых ;знаний.

4.Изучение (усвоение) новых знаний и способов деятельности;

5.Первичная проверка усвоения знаний;

6.Закрепление знаний и способов деятельности;

7.Обобщение и систематизация знаний;

8.Контроль и самопроверка;

9.Подведение итогов.

Формы организации учебного занятия

1. Занятие изучения и первичного закрепления знаний;

2. Занятие закрепления новых знаний и выработка умений к их применению;

3. Занятие комплексного применения знаний;

4. Занятие обобщения и систематизации знаний, умений, навыков;

5. Занятие проверки, оценки и коррекции знаний, умений, навыков и их коррекция.

Педагогические технологии

Технология личностно-ориентированного развивающего обучения сочетает обучение (нормативно-сообразная деятельность общества) и учение (индивидуальная деятельность ребенка).

Цель технологии личностно-ориентированного обучения – максимальное развитие (а не формирование заранее заданных) индивидуальных познавательных способностей ребенка на основе использования имеющегося у него опыта жизнедеятельности.

В качестве исходной необходимо принять посылку о том, что дополнительное образование ничего не должно формировать насильно; напротив, – оно создает условия для включения ребенка в естественные виды деятельности, создает питательную среду для его развития. Содержание, методы и приемы технологии личностно-ориентированного обучения направлены, прежде всего, на то, чтобы раскрыть и использовать субъективный опыт каждого ученика, помочь становлению личности путем организации познавательной деятельности.

Принципиальным является то, что учреждение дополнительного образования не заставляет ребенка учиться, а создает условия для грамотного выбора каждым содержания изучаемого предмета и темпов его освоения. Ребенок приходит сюда сам, добровольно, в свое свободное время от основных занятий в школе, выбирает интересующий его предмет и

د د

понравившегося ему педагога. Задача педагога – не «давать» материал, а пробудить интерес, раскрыть возможности каждого, организовать совместную познавательную, творческую деятельность каждого ребенка.

В соответствии с данной технологией для каждого ученика составляется индивидуальная образовательная программа, которая в отличие от учебной носит индивидуальный характер, основывается на характеристиках, присущих данному ученику, гибко приспосабливается к его возможностям и динамике развития.

В технологии личностно-ориентированного обучения центр всей образовательной системы – индивидуальность детской личности, следовательно, методическую основу этой технологии составляют дифференциация и индивидуализация обучения.

«Дифференциация» в переводе с латинского означает разделение, расслоение целого на различные части.

В учреждениях дополнительного образования детей возможно применение таких вариантов дифференциации, как:

комплектование учебных групп однородного состава;

 внутригрупповая дифференциация для разделения по уровням познавательного интереса;

 профильное обучение в старших группах на основе диагностики, самопознания и рекомендаций детей и родителей.

В условиях дополнительного образования существует реальная возможность для детей отводить то время, которое соответствует их личным способностям и возможностям. Это позволяет им усвоить учебную программу, поэтому зачастую учебные группы формируются по темпу обучения (высокий, средний, низкий), в процессе которого обеспечивается переход детей из одной группы в другую внутри одного направления.

Подготовка учебного материала предусматривает учет индивидуальных особенностей и возможностей детей, а образовательный процесс направлен на «зону ближайшего развития» ученика. Таким образом, обучение организуется на

разных уровнях с учетом возрастных и индивидуальных особенностей обучающихся, а также с учетом специфики учебного предмета на основе активности, самостоятельности, общения детей и на договорной основе: каждый отвечает за результаты своего труда. Главный акцент в обучении ставится на самостоятельную работу в сочетании с приемами взаимопроверки, взаимопомощи, взаимообучения.

 Технология дифференцированного обучения предполагает несколько этапов:

. Ориентационный этап (договорной). Педагог договаривается в детьми, о том, как они будут работать, к чему стремиться, чего достигнут. Каждый отвечает за результаты своего труда и имеет возможность работать на разных уровнях, который выбирает самостоятельно.

. Подготовительный этап. Дидактическая задача – обеспечить мотивацию, актуализировать опорные знания и умения. Нужно объяснить, почему это нужно научиться делать, где это пригодиться и почему без этого нельзя (т.е. «завести мотор»). Вводный контроль (тест, упражнение). Дидактическая задача – восстановить в памяти все то, на чем строиться занятие.

. Основной этап **–** усвоение знаний и умений. Учебная информация излагается кратко, четко, ясно, с опорой на образцы. После чего дети должны перейти на самостоятельную работу и взаимопроверку. Главное – каждый добывает знания сам.

. Итоговый этап **–** оценивание лучших работ, ответов, обобщение пройденного на занятии.

Содержательной основой уровневой дифференциации является наличие нескольких программ учебной дисциплины, отличающихся глубиной и объемом материала. Эта практика широко распространена в системе дополнительного образования детей: обучающимся различных уровней предлагается усвоить соответствующую их возможностям программу («взять» столько, сколько он может).

Культуровоспитывающая технология дифференцированного обучения по интересам детей. Дополнительное образование всеохватно по содержанию и «является самым широким путем личности в культуру через творчество. Понимая творчество как свободную, ничем не регламентированную кроме собственного интереса и волевого усилия личности деятельность, В.В. Давыдов выделяет в самом понятии «личность» главный признак – творчество».

Образовательные области и виды деятельности направлены на формирование мировоззрения детей, развитие познавательных способностей, становление мотивационных установок положительной направленности, удовлетворение самых различных их интересов.

Учебный план учреждения дополнительного образования детей предоставляет ребенку широкий спектр образовательных и развивающих дисциплин. Этот комплект предметов дает ребенку возможность свободного выбора и поиска своей индивидуальности. Каждый предмет позволяет ребенку выявить свои способности и задатки, т.е. осуществить социальнопедагогическую пробу личности. Дети, интересующиеся определенным предметом, объединяются в одну группу. Это реализуется с помощью различных видов дифференциации по интересам (углубления, уклоны, профили, клубы).

Образовательная программа многопрофильного учреждения дополнительного образования детей включает многие направления деятельности, реализуемые соответствующими отделами, из которых ребенок может выбрать наиболее ему интересные.

Весьма важной задачей технологии дифференцированного обучения по интересам является определение специальных интересов, наклонностей, способностей детей. В учреждениях дополнительного образования детей разработана система психолого-педагогической диагностики по интересам, которая включает:

- ежегодный опрос учащихся, педагогов, родителей;
- тестирование развития специальных способностей;

 определение готовности и области интересов вновь поступающего ребенка;

профориентационную диагностику;

определение интересов и других показателей для дифференциации.

При контроле знаний дифференциация углубляется и переходит в индивидуализацию обучения, что означает организацию учебного процесса, при которой выбор способов, приемов, темпа обучения обусловлен индивидуальными особенностями детей.

 Индивидуализация обучения – принципиальная характеристика дополнительного образования детей. В силу используемых в нем организационных форм и иной природы мотивации разнообразные личностноориентированные практики стали его родовой особенностью.

Главная цель дополнительного образования – персонифицировать стандартизированную государством и обществом образовательную деятельность, придать ей личностный смысл.

Технология индивидуализации обучения (адаптивная) **–** такая технология обучения, при которой индивидуальный подход и индивидуальная форма обучения являются приоритетными. Индивидуальный подход как принцип обучения осуществляется в определенной мере во многих технологиях, поэтому ее считают проникающей технологией.

В школе индивидуализация обучения осуществляется со стороны учителя, а в учреждении дополнительного образования детей – со стороны самого обучающегося, потому что он идет заниматься в то направление, которое ему интересно.

В соответствии с обозначенными положениями в учреждении дополнительного образования детей может применяться несколько вариантов учета индивидуальных особенностей и возможностей обучающихся:

. Комплектование учебных групп однородного состава с начального этапа обучения на основе собеседования, диагностики динамических характеристик личности.

. Внутригрупповая дифференциация для организации обучения на разном уровне при невозможности сформировать полную группу по направлению.

. Профильное обучение, начальная профессиональная и допрофессиональная подготовка в группах старшего звена на основе психологопедагогической диагностики профессиональных предпочтений, рекомендаций учителей и родителей, интересов обучающихся и их успехов в определенном виде деятельности.

. Создание персонифицированных учебных программ по направлениям.

Главным достоинством индивидуального обучения является то, что оно позволяет адаптировать содержание, методы, формы, темп обучения к индивидуальным особенностям каждого ученика, следить за его продвижением в обучении, вносить необходимую коррекцию. Это позволяет ученику работать экономно, контролировать свои затраты, что гарантирует успех в обучении. В массовой школе индивидуальное обучение применяется ограниченно.

Групповые технологии. Групповые технологии предполагают организацию совместных действий, коммуникацию, общение, взаимопонимание, взаимопомощь, взаимокоррекцию.

Выделяют следующие разновидности групповых технологий: групповой опрос; общественный смотр знаний; учебная встреча; дискуссия; диспут; нетрадиционные занятия (конференция, путешествие, интегрированные занятия и др.).

Особенности групповой технологии заключаются в том, что учебная группа делится на подгруппы для решения и выполнения конкретных задач; задание выполняется таким образом, чтобы был виден вклад каждого ученика. Состав группы может меняться в зависимости от цели деятельности.

Современный уровень дополнительного образования характеризуется тем, что групповые технологии широко используются в его практике. Можно выделить уровни коллективной деятельности в группе:

одновременная работа со всей группой;

работа в парах;

групповая работа на принципах дифференциации.

Во время групповой работы педагог выполняет различные функции: контролирует, отвечает на вопросы, регулирует споры, оказывает помощь.

 Обучение осуществляется путем общения в динамических группах, когда каждый учит каждого Технология коллективного взаимообучения. Обучение есть общение обучающих и обучаемых.

Основные принципы предложенной системы – самостоятельность и коллективизм (все учат каждого и каждый учит всех).

Технология адаптивной системы обучения, центральное место в которой занимает работа в парах сменного состава, которая рассматривается ею, как одна из форм организации устно-самостоятельной работы на занятии. Обучающая функция педагога сводится до минимума (до 10 минут), таким образом, время на самостоятельную работу детей максимально увеличивается.

#### Дидактические материалы

Справочная литература, интернет-ресурсы, раздаточные материалы, карты, атласы, космоснимки, модели, специализированное программное обеспечение

#### **Программа воспитания**

**Базовой целью воспитания** в АУ ДО РА «РЦДО» является создание условий для воспитания свободного гражданина с развитыми интеллектуальными способностями, творческим отношением к миру, чувством личной ответственности, твердой моралью, способного к преобразовательной продуктивной деятельности, саморазвитию, ориентированного на сохранение ценностей общечеловеческой и национальной культуры.

#### **Она реализуется через следующие задачи:**

- создать комплекс программно-методического обеспечения для реализации событийного подхода в воспитательной работе;

- создать условия для воспитания обучающихся на основе духовных и общечеловеческих ценностей, чувства патриотизма и активной жизненной позиции через изучение ее истории, культуры, традиций;

- сформировать установки на здоровый образ жизни;

- создать оптимальные условия для развития познавательных способностей, интеллекта, мотивации к самообразованию и творческой самореализации детей;

- расширить сферы неформального общения и сотворчества детей, педагогов и родителей через развитие системы познавательно-досуговых культурных практик.

Планомерная реализация поставленных задач позволит организовать в АУ ДО РА «РЦДО» интересную и событийно насыщенную жизнь детей и педагогов, что станет эффективным способом профилактики антисоциального поведения обучающихся.

#### **Планируемые результаты реализации программы воспитания:**

- овладение обучающимися способностью выбора деятельности, которая им поможет достичь наибольшего успеха;

- создание системы гражданско-патриотического и нравственного воспитания обучающихся, способствующей воспитанию человека и гражданина, ответственного за свою судьбу и судьбу своего отечества;

- развитое чувство восприятия прекрасного. Умение найти свое место в творческой деятельности;

- развитие потребности в творческой деятельности, интереса к культурным традициям разных народов, к истории своего города, региона, государства;

- полное удовлетворение интересов и потребностей обучающихся в дополнительном образовании;

- укрепление связи семьи и центра в интересах развития ребенка;

- внедрение в практическую деятельность достижений передовой педагогической науки, инновационной и экспериментальной работы в области воспитания;

- усиление ориентации обучающихся на духовные ценности, воспитание юного гражданина;

- расширение границ социокультурного образовательного пространства.

### **Виды, формы и содержание воспитательной деятельности**

Практическая реализация цели и задач воспитания осуществляется в рамках нескольких направлений воспитательной работы. Каждое из них представлено в соответствующем модуле.

> *Модуль «Учебные занятия по дополнительным общеобразовательным общеразвивающим программам различной направленности»*

Реализация педагогами воспитательного потенциала учебных занятий по дополнительной общеобразовательной общеразвивающей программе, согласно утвержденному образовательной организацией учебному плану предполагает:

- установление доверительных отношений между педагогом и обучающимися, способствующих позитивному восприятию требований и просьб педагога, привлечению их внимания к теме занятия, активизации их познавательной деятельности;

- побуждение соблюдать на занятии общепринятые нормы поведения, правила общения со старшими и сверстниками, принципы учебной дисциплины и самоорганизации;

- привлечение внимания детей к ценностному аспекту изучаемых на занятиях явлений, организация их работы с получаемой на занятии социально значимой информацией – инициирование ее обсуждения, высказывания учащимися своего мнения по ее поводу, выработки своего к ней отношения;

- использование воспитательных возможностей содержания занятия через демонстрацию детям примеров ответственного, гражданского поведения, проявления человеколюбия и добросердечности, через подбор соответствующих текстов, заданий, проблемных ситуаций для обсуждения в группе;

- применение на занятии интерактивных форм работы учащихся: интеллектуальных игр, стимулирующих познавательную мотивацию воспитанников; дидактического театра, где полученные знания обыгрываются в театральных постановках; дискуссий, которые дают учащимся возможность приобрести опыт ведения конструктивного диалога; групповой работы или работы в парах, которые учат командной работе и взаимодействию с другими детьми;

- включение в занятия игровых процедур, которые помогают поддержать мотивацию детей к получению знаний, налаживанию позитивных межличностных отношений в группе, помогают установлению доброжелательной атмосферы во время занятия;

- организация шефства мотивированных и эрудированных обучающихся над их менее успевающими сверстниками, дающего социально значимый опыт сотрудничества и взаимной помощи;

- инициирование и поддержка исследовательской и проектной деятельности детей в рамках реализации ими индивидуальных и групповых проектов, что даст возможность приобрести навык самостоятельного решения теоретической проблемы, навык генерирования и оформления собственных идей, навык уважительного отношения к чужим идеям, оформленным в работах других исследователей, навык публичного выступления перед аудиторией, аргументирования и отстаивания своей точки зрения.

### *Модуль «Ключевые дела»*

Ключевые дела – это главные традиционные дела образовательного учреждения, в которых принимает участие большая часть обучающихся и которые обязательно планируются, готовятся, проводятся и анализируются совестно педагогами и детьми. Это комплекс коллективных творческих дел, интересных и значимых для обучающихся, объединяющих их вместе с педагогами в единый коллектив. Ключевые дела обеспечивают включенность в них большого числа детей и взрослых, способствуют интенсификации их общения, ставят их в ответственную позицию к происходящему в учреждении. Введение ключевых дел в жизнь учреждения помогает преодолеть мероприятийный характер воспитания, сводящийся к набору мероприятий, организуемых педагогами для детей.

Для этого в образовательной организации используются следующие формы работы:

*На внешнем уровне:*

- социальные проекты – ежегодные совместно разрабатываемые и реализуемые учащимися и педагогами, комплексы дел (благотворительной, экологической, патриотической, трудовой направленности).

- открытые дискуссионные площадки – регулярно организуемый комплекс открытых дискуссионных площадок (детских, педагогических, родительских, совместных), на которые приглашаются представители других организаций, деятели науки и культуры, представители власти, общественности и в рамках которых обсуждаются насущные поведенческие, нравственные, социальные, проблемы, касающиеся жизни образовательной организации, города, страны.

- конкурсы, праздники, фестивали, представления, которые открывают возможности для творческой самореализации воспитанников и включают их в деятельную заботу об окружающих.

- участие во всероссийских акциях, посвященных значимым отечественным и международным событиям.

### *На внутреннем уровне:*

- разновозрастные сборы – ежегодные многодневные мероприятия (события), включающие в себя комплекс коллективных творческих дел, в процессе которых складывается особая детско-взрослая общность, характеризующаяся доверительными, поддерживающими взаимоотношениями, ответственным отношением к делу, атмосферой эмоциональнопсихологического комфорта.

- торжественные ритуалы посвящения, связанные с переходом учащихся на следующую ступень образования, символизирующие приобретение ими новых социальных статусов в учреждении и развивающие идентичность детей.

- церемонии награждения (по итогам года) обучающихся и педагогов за активное участие в жизни учреждения, в конкурсах, соревнованиях, олимпиадах. Это способствует поощрению социальной активности детей, развитию позитивных межличностных отношений между педагогами и воспитанниками, формированию чувства доверия и уважения друг к другу.

### *На индивидуальном уровне:*

- вовлечение обучающихся в ключевые дела и мероприятия учреждения в качестве волонтеров;

- индивидуальная помощь ребенку (при необходимости) в освоении навыков подготовки, проведения и анализа ключевых дел;

- наблюдение за поведением ребенка в отношениях со сверстниками, старшими и младшими учащимися, с педагогами и другими взрослыми;

- при необходимости коррекция поведения ребенка через частные беседы с ним, через включение его в совместную работу с другими детьми, которые могли бы стать хорошим примером для ребенка, через предложение взять в следующем ключевом деле на себя роль ответственного за тот или иной фрагмент общей работы.

### *Модуль «Профориентация»*

Совместная деятельность педагогов и учащихся по направлению «профориентация» включает в себя профессиональное просвещение, диагностику и консультирование по проблемам профориентации, организацию профессиональных проб воспитанников. Задача совместной деятельности педагога и ребенка – подготовить обучающегося к осознанному выбору своей будущей профессиональной деятельности. Создавая профориентационно значимые проблемные ситуации, формирующие готовность обучающегося к выбору, педагог актуализирует его профессиональное самоопределение, позитивный взгляд на труд в постиндустриальном мире, охватывающий не только профессиональную, но и внепрофессиональную составляющие такой деятельности. Эта работа осуществляется через:

- профориентационные игры: симуляции, деловые игры, квесты, решение кейсов (ситуаций, в которых необходимо принять решение, занять определенную позицию), расширяющие знания обучающихся о типах профессий, о способах выбора профессий, о достоинствах и недостатках той или иной профессиональной деятельности;

- экскурсии на предприятия города, дающие обучающимся начальные представления о существующих профессиях и условиях работы людей, представляющих эти профессии;

- посещение профориентационных выставок, ярмарок профессий, тематических профориентационных парков, профориентационных лагерей, дней открытых дверей в средних специальных учебных заведениях и вузах;

- совместное с педагогами изучение интернет ресурсов, посвященных выбору профессий, прохождение профориентационного онлайн-тестирования,

прохождение онлайн курсов по интересующим профессиям и направлениям образования;

- участие в работе всероссийских профориентационных проектов, созданных в сети интернет: просмотр лекций, решение учебно-тренировочных задач, участие в мастер классах, посещение открытых уроков

### *Модуль «Работа с родителями»*

Работа с родителями или законными представителями обучающихся осуществляется для более эффективного достижения цели воспитания, которое обеспечивается согласованием позиций семьи и образования в данном вопросе. Работа с родителями или законными представителями осуществляется в рамках следующих видов и форм деятельности:

*На групповом уровне:*

- семейные клубы, предоставляющие родителям, педагогам и детям площадку для совместного проведения досуга и общения;

- дни открытых дверей, во время которых родители могут посещать занятия для получения представления о ходе учебно-воспитательного процесса в АУ ДО РА «РЦДО»;

- родительские собрания в объединениях, происходящие в режиме обсуждения наиболее острых проблем обучения и воспитания детей.

*На индивидуальном уровне:*

- помощь со стороны родителей в подготовке и проведении мероприятий и событий учреждения и объединения воспитательной направленности;

- индивидуальное консультирование c целью координации воспитательных усилий педагогов и родителей.

Важной составляющей работы с родителями (законными представителями) является информирование о возможностях информационной системы «Навигатор дополнительного образования Республики Алтай», где каждый родитель имеет личный кабинет, получает информацию о дополнительных общеобразовательных общеразвивающих программах, реализуемых в учреждении, управляет возможностью записывать ребенка в детские объединения.

# **План мероприятий**

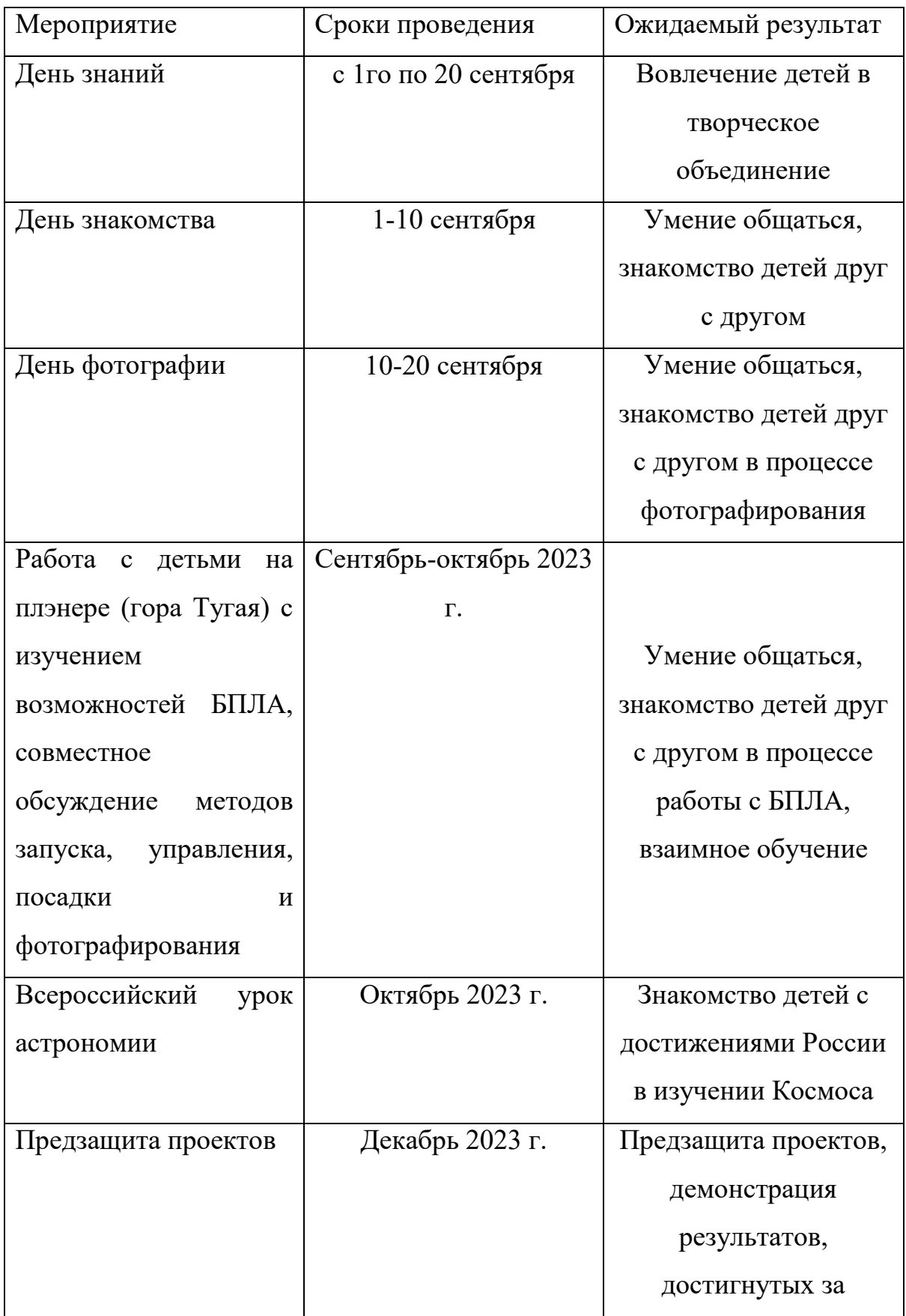

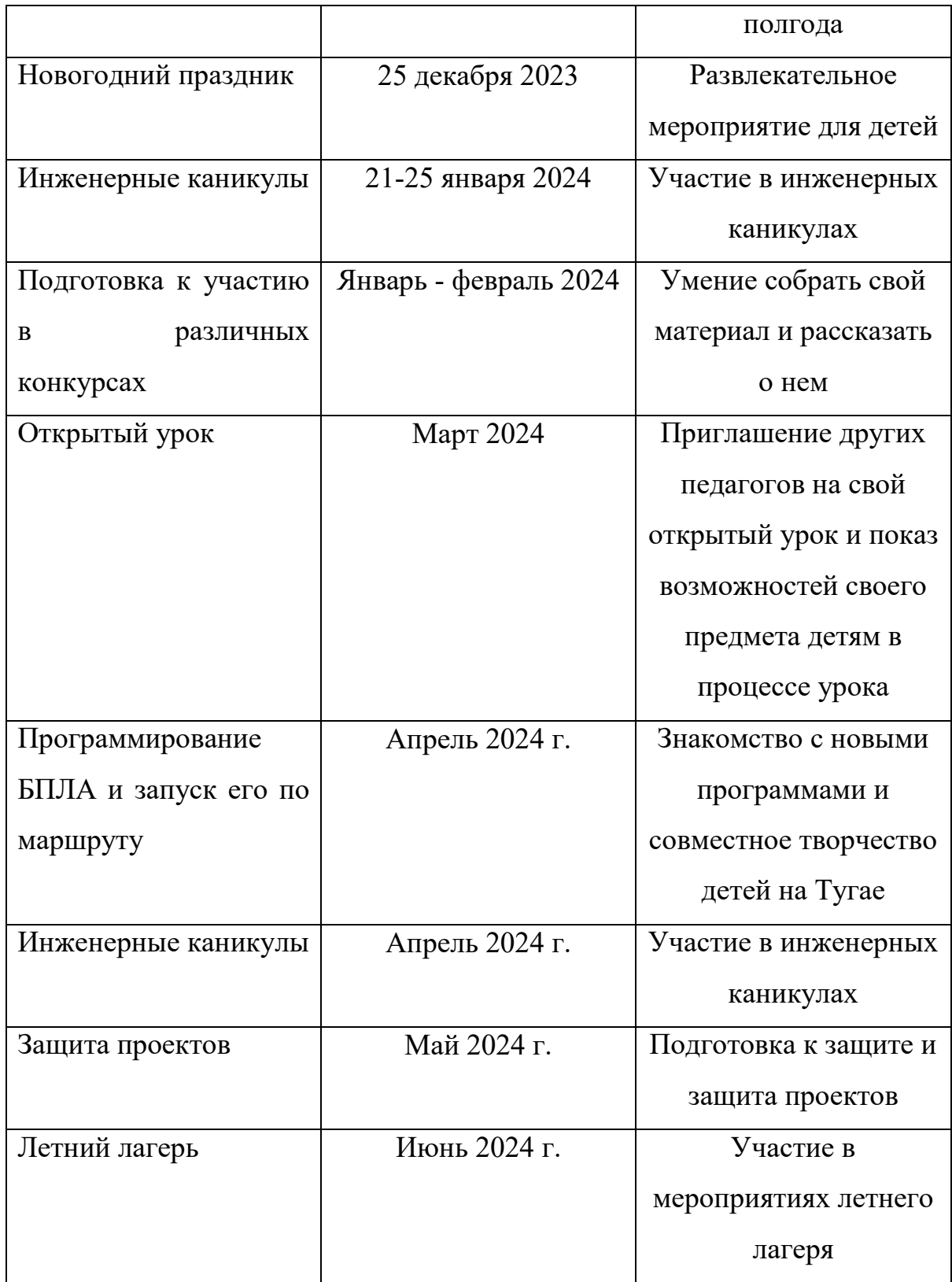

# **План работы с родителями (законными представителями)**

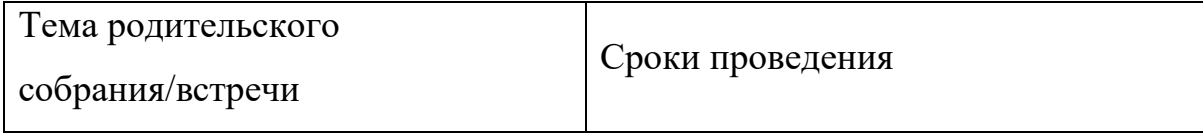

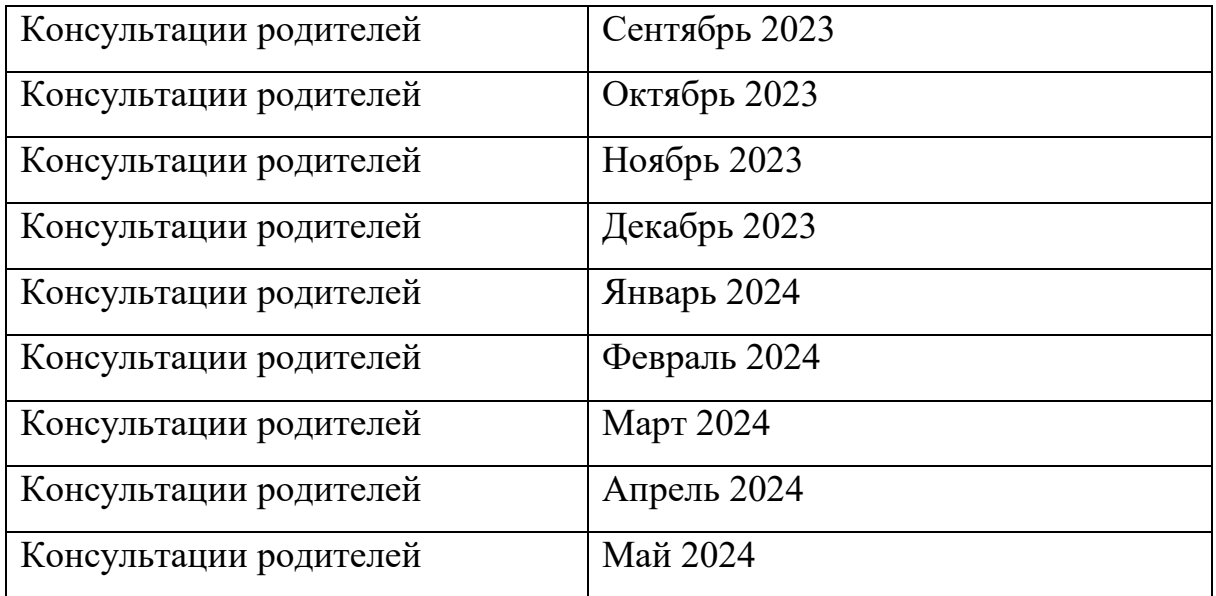

Информационные ресурсы:

1. ГИСгео http://gisgeo.org/

2. ГИСа <http://gisa.ru/>

3. GIslab <http://gis-lab.info/>

4. Портал внеземных данных<http://cartsrv.mexlab.ru/>geoportal/#body= mercury&proj=sc&loc=%280.17578125%2C0 %29&zoom=2

5. OSM <http://www.openstreetmap.org/>

6. Онлайн карта пожаров <http://www.fires.ru/>

7. Suff in space <http://www.stuffin.space/>

8. Пазл Меркатора <https://bramus.github.io/mercator-puzzle-redux/>

9. Угадай страну по снимку [http://qz.com/304487/the-view-from-above-can](http://qz.com/304487/the-view-from-above-can-you-namethese-countries-using-only-satellite-photos/)[you-namethese-countries-using-only-satellite-photos/](http://qz.com/304487/the-view-from-above-can-you-namethese-countries-using-only-satellite-photos/)

10. GeoIQ <http://kelsocartography.com/blog/?p=56>

11. Угадай город по снимку[https://www.theguardian.com/cities/](https://www.theguardian.com/cities/%202015/%20sep/30%20/identifyworld-cities-street-plans-quiz) 2015/ sep/30 [/identifyworld-cities-street-plans-quiz](https://www.theguardian.com/cities/%202015/%20sep/30%20/identifyworld-cities-street-plans-quiz)

12. Угадай страну по панораме https://www.theguardian.com /cities/2015/ sep/30 /identifyworld-cities-street-plans-quiz

13. Онлайн карта ветров <https://earth.nullschool.net/ru/>

14. Kids map [http://www.arcgis.com/home/webmap](http://www.arcgis.com/home/webmap%20/viewer.html?%20webmap=%20802841aae4dd45778801cd1d375795b9&extent=17.0519,35.7429,105.7335,71.745) /viewer.html? webmap= [802841aae4dd45778801cd1d375795b9&extent=17.0519,35.7429,105.7335,71.745](http://www.arcgis.com/home/webmap%20/viewer.html?%20webmap=%20802841aae4dd45778801cd1d375795b9&extent=17.0519,35.7429,105.7335,71.745)

15. Карта погоды [https://weather.com/weather/radar/](https://weather.com/weather/radar/%20interactive/%20l/USAK%200012%20:1:US) interactive/ l/USAK 0012 [:1:US](https://weather.com/weather/radar/%20interactive/%20l/USAK%200012%20:1:US)

16. ОСМ трехмерные карты[http://demo.](http://demo/) f4map. com/#lat=55.7510827&lon= 37.6168627&zoom=17&camera.theta=69 .687&camera.phi=-5.73

### **2.5 Список литературы**

1. Алмазов И.В., Алтынов А.Е., Севастьянова М.Н., Стеценко А.Ф. Сборник контрольных вопросов по дисциплинам «Аэрофотография», «Аэросъёмка», «Аэрокосмические методы съёмок». –М.: изд. МИИГАиК, 2006. - 35 с.

2. Баева Е.Ю. «Общие вопросы проектирования и составлениякарт» для студентов специальности «картография и геоинформатика» – М.: изд. МИИГАиК, 2014. - 48 с.

3. Макаренко А.А., В.С. Моисеева В.С., Степанченко А.Л. Учебное пособие по курсовому проектированию по курсу «Общегеографические карты» / Под общей редакцией Макаренко А.А. – М.: изд. МИИГАиК, 2014. - 55 с.

4. Верещака Т.В., Качаев Г.А. Методическое пособие по использованию топографических карт для оценки экологического состояния территории. – М.: изд. МИИГАиК, 2013. - 65 с.

5. Редько А.В., Константинова Е.В. Фотографические процессы регистрации информации. – СПб.: изд. ПОЛИТЕХНИКА, 2005. - 570 с.

6. Косинов А.Г., Лурье И.К. Теория и практика цифровой обработки изображений. Дистанционное зондирование и географические информационные системы. Под ред. А.М.Берлянта. Учебное пособие – М.: изд. Научный мир, 2003. - 168 с.

7. Радиолокационные системы воздушной разведки, дешифрирование радиолокационных изображений. Под ред. Школьного Л.А. – изд. ВВИА им. проф. Н.Е. Жуковского, 2008. - 530 с.

8. Киенко Ю.П. Основы космического природоведения: учебник для ВУЗов. – М.: изд. Картгеоцентр - Геодезиздат, 1999. - 285 с.

9. Иванов Н.М., Лысенко, Л.Н. Баллистика и навигация космических аппаратов: учебник для ВУЗов. - 2-е изд., перераб. и доп.– М.: изд. Дрофа, 2004. - 544 с.

10. Верещака Т.В., Курбатова И.Е. Методическое пособие по курсу «Экологическое картографирование» (лабораторные работы). – М.: изд. МИИГАиК, 2012. - 29 с.

11. Иванов А.Г., Крылов С.А., Загребин Г.И. Методические указания по выполнению лабораторных работ по дисциплине

«Цифровая картография». Для студентов 3 курса по направлению подготовки «Картография и геоинформатика» – М.: изд.МИИГАиК, 2012. - 40 с.

12. Иванов А.Г., Загребин Г.И. Атлас картографических проекций на крупные регионы Российской Федерации: учебно-наглядное издание. – М.: изд. МИИГАиК, 2012.-19 с.

13. Петелин А. 3D-моделирование в SketchUp 2015 – от простого к сложному. Самоучитель – изд. ДМК Пресс, 2015. - 370 с., ISBN: 978-5-97060- 290-4

14. Быстров А.Ю., Лубнин Д.С., Груздев С.С., Андреев М.В., Дрыга Д.О., Шкуров Ф.В., Колосов Ю.В. Применение геоинформационных технологий в дополнительном школьном образовании - В сборнике: Экология. Экономика. Информатика.Ростов-на-Дону, 2016. - С. 42-47.

15. ГИСгеоhttp://gisgeo.org/

16. ГИСаhttp://gisa.ru/

17. GIslabhttp://gis-lab.info/

18. Портал внеземных данных <http://cartsrv.mexlab.ru/geoportal/> #body= mercury&proj =sc&loc=%280.17578125%2C0%29&zoom=2

19. OSM http://www.openstreetmap.org/

### *Список методических материалов и тематических порталов для учащихся*

- 1. Ллойд Б. История географических карт. изд. Центрполиграф, 2006. 479 с., ISBN: 5-9524-2339-6
- 2. Кравцова В.И. Космические снимки и экологические проблемы нашей планеты: книга для детей и их родителей – Сканэкс, Москва 2011.
- 3. Проектные траектории Геоинформатика. Москва, 2016.
- 4. Онлайн карта пожаров <http://www.fires.ru/>
- 5. Suff in space <http://www.stuffin.space/> 6
- 6. Пазл Меркатора <https://bramus.github.io/mercator-puzzleredux/>
- 7. Угадай страну по снимку [http://qz.com/304487/the-viewfrom-above-can-you](http://qz.com/304487/the-viewfrom-above-can-you-name-these-countries-using-onlysatellite-photos/)[name-these-countries-using-onlysatellite-photos/](http://qz.com/304487/the-viewfrom-above-can-you-name-these-countries-using-onlysatellite-photos/)
- 8. GeoI[Qhttp://kelsocartography.com/blog/?p=56](http://kelsocartography.com/blog/?p=56)
- 9. Угадайгородпоснимкуhttps://www.theguardian.com/ cities/2015/sep/30/identify-world-cities-street-plans-quiz
- 10.Угадай страну по панорамеhttps:// [www.theguardian.](http://www.theguardian.сom/)сom/ cities/ 2015/ sep/30/identify-world-cities-street-plans-quiz
- 11.Онлайн карта ветров <https://earth.nullschool.net/ru/>
- 12.Kids map [http://www.arcgis.com/home/webmap/viewer.htm](http://www.arcgis.com/home/webmap/viewer.ht)l?webmap = 8028 41aae 4dd45 77881cd1d375795b9&exte nt=17.0519,35.7429,105.7335,71.745
- 13..Карта погоды <https://weather.com/weather/radar/nteractive/l/USAK0012:1:US>
- 14.ОСМ

трехмерныекарты[http://demo.f4map.com/#lat=55.75108](http://demo.f4map.com/#lat=55.7510)27&lon=376168627& zoom=17&camera.theta=69.687&camera.phi=-5.73

### Литература, периодические издания и методические материалы

### *Геоинформатика*

- 1. Майкл ДеМерс Географические информационные системы. Основы / Дата+, 1999, 498 с.
- 2. Евгений Капралов, Александр Кошкарев, Владимир Тикунов, Ирина Лурье, В. Семин, БалисСерапинас, В. Сидоренко, А. Симонов Геоинформатика. В двух книгах / Academia, 2010, 432 с. ISBN 978-5-7695- 6821-3 Пиньде Фу, Цзюлинь Сунь Веб-ГИС: Принципы и применение Дата+, 2013, 356 с.

### *Графика*

- 1. Цисарж В.В., Марусик Р.И. Математические методы компьютерной графики / Факт, 2004. - 464 с, ISBN: 966-664-097-Х
- 2. Евгений Александрович Никулин Компьютерная геометрия и алгоритмы машинной графики / Книга по Требованию, 2013, 560с, ISBN 9785941572649 Л. Шапиро, Дж. Стокман Компьютерное зрение / Бином. Лаборатория знаний, 2006, 752с, ISBN 5-94774-384-1, ISBN 0-13-030796-3
- 3. Дж. Рассел Цветовоспроизведение графики / Книга по Требованию, 2012, 68с, ISBN 978-5-5135-0265-4

#### *Данные и анализ*

- 1. Виктор Майер-Шенбергер, Кеннет Кукьер. Большие данные (Big DATA)- Революция, которая изменит то, как мы живем, работаем и мыслим. М.: Манн, Иванов и Фербер, 2013 г. – 240 с.
- 2. Мартин Форд. Технологии, которые изменят мир. М.: Манн,Иванов и Фербер, 2013 г. – 272 с.
- 3. Николас Дж. Карр. Великий переход. Революция облачных технологий. М.: Манн, Иванов и Фербер, 2013 г. – 272 с.
- 4. Эрик Шмидт, Джаред Коэн. Новый цифровой мир. М.: Манн, Иванов и Фербер, 2013 г. – 272 с.
- 5. ИэнУоллис. Бизнес-идеи, которые изменили мир. М.: Манн, Иванов и Фербер, 2013 г. – 312 с.
- 6. Дэниел Франклин, Джон Эндрюс. Мир в 2050 году. М.: Манн, Иванов и Фербер, 2012г. – 368 с.
- 7. Джин Желязны. Говори на языке диаграмм. М.: Манн, Иванов и Фербер, 2010г. – 304 с.
- 8. Билл Фрэнкс. Укрощение больших данных. Как извлекать знания из массивов информации с помощью глубокой аналитики. М.: Манн, Иванов и Фербер, 2014г. – 352 с.
- 9. А.А. Барсегян, М.С. Куприянов, В.В. Степаненко, И.И. Холод. Методы и модели анализа данных: OLAP и DataMining (+ CDROM). СПб.: БХВ-Петербург, 2004 г. - 336 с.
- 10.А. А. Барсегян, М. С. Куприянов, В. В. Степаненко, И. И. Холод. Технологиианализаданных. DataMining, VisualMining, TextMining, OLAP (+ CD-ROM). СПб.: БХВ-Петербург, 2007 г. - 384 с.
- 11.Паклин Н.Б., Орешков В.И. Бизнес-аналитика: от данных к знаниям. СПб.: Питер, 2013 г. – 740 с.

### *Картография*

- 1. Лео Багров История картографии / Центрполиграф, 2004,320с. ISBN 5- 9524-1078-2
- 2. Лев Моисеевич Бугаевский Математическая картография / Златоуст, 1998.  $-400$  c, ISBN - 5-7259-0048-7
- 3. Лео Багров История русской картографии/ Центрполиграф,2005, 528 с. ISBN 5-9524-1676-4
- 4. ДерекХауз Гринвичское время и открытие долготы / Мир,1983, 240 с.
- 5. Менно-Ян Краак, ФерьянОрмелинг Картография. Визуализация геопространственных данных / Научный мир, 2005, 326 с.ISBN 5-89176- 320-6
- 6. Александр Берлянт Картография / КДУ, 2011, 464с. ISBN 978-5-98227-797- 8
- 7. Ллойд Браун История географических карт / Центрполиграф, 2006, 479 с. ISBN: 5-9524-2339-6

*ДЗЗ и фотограмметрия*

1. Александр Степанович Назаров Фотограмметрия / ТетраСистемс, 2006. — 368 с , ISBN 985-470-402-5 Кадничанский С.А. Англо-русский словарь терминов по фотограмметрии и фототопографии. Русско-английский словарь терминов по фотограмметрии и фототопографии / Проспект», 2014, 288 c

- 2. Роберт А. Шовенгердт Дистанционное зондирование. Модели и методы обработки изображений - Техносфера, 2013 - С.582 - ISBN 978-5-94836- 244-1
- 3. У. Г. Рис Основы дистанционного зондирования Техносфера, 2006 С.346 - ISBN 5-94836-094-6

### *ГНСС*

- 1. Ю. Песков: Морская навигация с ГЛОНАСС/GPS /Моркнига, 2010 , 148с, ISBN: 978-5-903080-86-1
- 2. Владимир Бартенев, Александр Гречкосеев, Дмитрий Козорез, Михаил Красильщиков, Владимир Пасынков, Герман Себряков, Кирилл Сыпало Современные и перспективные информационные ГНСС-технологии в задачах высокоточной навигации / ФИЗМАТЛИТ, 2014, 200 с. ISBN 978-5- 9221-1577-3

### *3D моделирование*

- 1. Э. Канесса, К. Фонда, М. Зенарро. Доступная 3D печать для науки, образования и устойчивого развития. Международный центр теоретической физики Абдус Салам - МЦТФ (Отдел научных разработок), 2013 г. - 192 с.
- 2. Большаков В. П., Бочков А. Л., Сергеев А. А. Основы 3D-моделирования. СПб.: Питер, 2013 г. – 304 с. Горелик А. Самоучитель 3ds Max 2014. СПб.: БХВ-Петербург, 2014 г. - 544 с.

3. Петелин А. 3D-моделирование в SketchUp 2015 - от простого к сложному. Самоучитель. М.: ДМКПресс, 2015 г. – 370 с. Blender Basics Classroom Tutorial Book // Chronister James – 4th Edition, 2011 г., 178 с.

*Дистанционные и очные курсы для профессионального развития, MOOC, видео, вебинары, онлайн-мастерские и т.д.*

- 1. Курсы по ГИС, картографированию, аэрофотосъемке и др. (МИИГАиК) http://miigaik.ru/baseorg/povyshenie\_kvali/ (Очные/дистанционные)
- 2. Обработка данных ДЗЗ <http://www.scanex.ru/education/about/>(Очные) Web курсы по ArcGIShttp://learn.arcgis.com/ru/ (Дистанционные курсы)
- 3. Курс «Создаем цифровую Землю» http://universarium.org/course/401 (Дистанционные курсы)
- 4. Геознания<http://terradigit.ru/knowledge/doku.php?id=start>
- 5. (Методические материалы и консультационная среда)
- 6. NextGIShttp://nextgis.ru/services/training/ (Стажировки и тренинги)

*Тематические web-ресурсы: сайты, группы в социальных сетях, видео каналы, симуляторы, цифровые лаборатории и т.д.*

- 1. ГИСгеоhttp://gisgeo.org/ (Новостной портал)
- 2. ГИСаhttp://gisa.ru/ (Новостной портал)
- 3. GIslabhttp://gis-lab.info/ (Сообщество, тематические инструкции)
- 4. Портал внеземных данных [http://cartsrv.](http://cartsrv/)mexlab. ru/geoport /#body= mercury&proj=sc&loc=%280.17578125%2C0%29&zoom=2 (Научный геопортал)
- 5. Наса, лунные данные https://moontrek.jpl.nasa.gov/# (геопортал)
- 6. Геопортал открытых данных usgshttps://earthexplorer.usgs.gov/ (Ресурс с данными)
- 7. Открытые данные http://data.gov.ru/ (Ресурс с данными)
- 8. OSM http://www.openstreetmap.org/ (Сообщество, открытыекарты)
- 9. ГеопорталРоскосмосаhttp://gptl.ru/ (Ресурс с данными)
- 10.Земля из космоса http://www.zikj.ru/index.p (Веб и печатные издания)
- 11.Геоматикаhttp://geomatica.ru/ (Веб и печатные издания)
- 12.ArcReviewhttps://www.dataplus.ru/news/arcreview/ (Веб и печатные издания)
- 13.Геопрофиhttp://geoprofi.ru/ (Веб и печатные издания)
- 14.Геодезия и Картография http://geocartograp (Веб и печатные издания)
- 15.Геодезия и Аэрофтосъемкаhttp://journal.miigaik.ru/ (Веб и печатные издания)
- 16.Картоhttps://carto.com/ (Среда для картографирования)

*Офлайн активности: игры (настольные, карточные, командные), тренинги и т.д.*

1. Глобус для вырезания [http://www.3dgeography.co.uk/make](http://www.3dgeography.co.uk/make-aglobe)[aglobe](http://www.3dgeography.co.uk/make-aglobe)(настольная).

### **Для детей**

# **Литература и периодические издания (в зависимости от интереса детей возможно использование литературы для преподавателей)**

### *Атласы*

- 1. Атлас России. Иллюстрированная картографическая энциклопедия в 2 частях + DVD - Ассоциированный Картографический Центр-М, 2012 г. - ISBN: 462-0-76-908001-1
- 2. Кравцова В.И., Н.С. Митькиных, Устья рек России. Атлас космических снимков - Научный мир, Москва, 2013 - С.124 - ISBN 978-5-91522-353-9
- 3. Атлас Фобоса. М: МИИГАиК, 2015. 220 с.: ил. 85, табл. 17,библ. 195 наим., прил. 2. 43 карты.
- 1. Кравцова В., Космические снимки и экологические проблемы нашей планеты. — ИТЦ Сканекс Москва, 2011. — С. 254.
- 2. Нейл Уилсон, Руководство по ориентированию на местности.
- 3. Выбор маршрута и планирование путешествия. Навигация с помощью карт, компаса и природных объектов – ФАИР-ПРЕСС, 2004 г. – с. 352, ISBN 5-8183-0655-0
- 4. Л. Шапиро, Дж. Стокман Компьютерное зрение / Бином. Лаборатория знаний, 2006, 752с, ISBN 5-94774-384-1, ISBN 0-13-030796-3
- 5. Айзек Азимов, Путеводитель по науке. От египетских пирамид до космических станций - Центрполиграф, 2007 г. — с. 840 —ISBN 978-5- 9524-2906-2
- 6. Мабел Джордж, История Великих географических открытий в картинках АСТ, Москва, 2014 – С.72, ISBN: 978-5-17-085000-6
- 7. Гершберг А.Е., Физика в путешествиях (по суше, по воде, по воздуху, в космосе) - Левша, 2003 - С.152, - ISBN: 5-93356-034-0
- 8. Дмитрий Рудаков, Оранжевая книга цифровой фотографии -Питер, 2007 г. - с. 200 - ISBN: 978-5-469-01222-1
- 9. Дмитрий Рудаков, Алая книга цифровой фотографии Питер, 2010 г. с. 128 - ISBN: 978-5-49807-610-2
- 10.Владимир Котов, AdobeCamera RAW CS4 для фотографов-Эксмо, 2009 г. с. 160 - ISBN: 978-5-699-33771-2
- 11.РонГаран Из космоса границ не видно Манн, Иванов и Фербер, 2015 г. С. 192 - ISBN 978-5-00057-831-5
- 12.Савиных В. П., Записки с мертвой станции / Лит.редактор: С.Лукина. М.: «Издательский Дом Системы Алиса», 1999 г. — с.88.

*Ресурсы для самообразования: видеоуроки, онлайн-мастерские, онлайн-квесты, тесты и т.д.*

- 1. Web курсы по ArcGIShttp://learn.arcgis.com/ru/ (Дистанционные курсы)
- 2. Курс «Создаем цифровую Землю» http://universarium.org/course/401 (Дистанционные курсы)
- 3. Геознания<http://terradigit.ru/knowledge/doku.php?id=start>
- 4. (Методические материалы и консультационная среда)
- 5. NextGIShttp://nextgis.ru/services/training/ (Стажировки и тренинги)

*Web-ресурсы по направлению: тематические сайты, видео каналы, видеоролики, игры, симуляторы, цифровые лаборатории, онлайн конструкторы и.д.*

- 1. Fireshttp://www.fires.ru/ (Тематический сайт)
- 2. Suff in space http://www.stuffin.space/ (симулятор)
- 3. Пазлмеркаторhttps://bramus.github.io/mercator-puzzleredux/http://thetruesize.com (Онлайн конструктор)
- 4. Угадай страну по снимку [http://qz.com/304487/the-view-fromabove-can-you](http://qz.com/304487/the-view-fromabove-can-you-name-these-countries-using-only-satellitephotos/)[name-these-countries-using-only-satellitephotos/](http://qz.com/304487/the-view-fromabove-can-you-name-these-countries-using-only-satellitephotos/) (тест)
- 5. GeoIQhttp://kelsocartography.com/blog/?p=56 (тест)
- 6. Угадай город по снимку https://www.theguardian.com/cities/2015/sep/30/identify-world-cities-streetplans-quiz(тест)
- 7. Угадайстранупопанораме<https://www.theguardian.com/> cities/2015/sep/ 30/identify-world-cities-street-plans-quiz (тест)
- 8. Онлайн карта ветров https://earth.nullschool.net/ru/ (Тематический сайт)
- 9. Kidsmaphttp://www.arcgis.com/features/index.html (Тематическая карта)
- 10.Карта погоды https://weather.com/weather/radar/interactive/l/USAK0012:1:US (Тематическая карта)
- 11.ОСМ трехмерные карты http://demo.f4map.com (Тематический сайт).

*Офлайн активности: игры (настольные, карточные, подвижные), квесты, тренинги и т.д.*

1. Глобус для вырезания http://www.3dgeography.co.uk/make-aglobe

Настольная

2. Глобусы, карты и др.